# **VISUM Release Notes**

**Version 10.0**

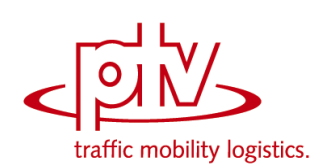

# **Version 10.03-14 Stand: 06.08.2008**

Stumpfstr. 1 D-76131 Karlsruhe Telefon: +49 721 9651-313 Fax +49 721 9651-299 Hotline: www.ptv-vision.de/hotline\_visum

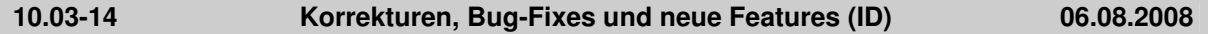

#### **Fahrplaneditor**

 Wenn die aktuelle Auswahl Linien ohne Linienrouten enthält, sind nun trotzdem alle Fahrten aller anderen ausgewählten Linien sichtbar. (**7188**)

#### **Grafik**

 VISUM liest nun auch Angaben zu Drehungen aus World Files aus, dreht die zugehörigen Hintergründe also automatisch in die korrekte Position. (**7075**)

#### **Netzeditor**

*EWS:* Im EWS-Modus sind nun wieder alle Menü-Einträge erreichbar. (**7193**)

### **Umlegung IV**

 *IV-Umlegungen:* Keine Probleme mehr durch fehlende Speicherfreigaben, wenn IV-Umlegungen mit Aufsetzen auf einer Startlösung durchgeführt werden. (**7181**)

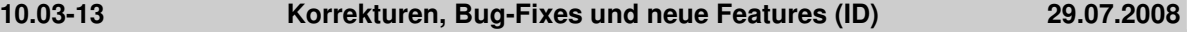

#### **COM**

► Tritt während der Ausführung eines Python-Skripts ein Fehler auf, so wird der Text der vorherigen Fehlermeldung nicht mehr wiederholt. (**7017**)

#### **Dialoge**

 *EVA-Bewertung:* Als Input-Kenngrößenmatrizen kann man nun auch Kenngrößenmatrizen ohne NSeg verwenden. (**7178**)

#### **Grafik**

 *Große Hintergründe:* Der Speicherbedarf für große Hintergrunddateien wurde deutlich reduziert und liegt nun wieder im Bereich dessen, was in 9.4 und 9.5 benötigt wurde. (**6987**)

#### **IO**

 *Matrix aus Spinnenbelastungen speichern:* Dieses Feature ist nun auch für vsys-fein umgelegte NSeg verfügbar. (**7173**)

#### **Netzeditor**

- Wenn ein Haltepunkt gelöscht wird, wird die Fahrzeit für Fahrzeitprofile darüber führender Linienrouten nicht verändert, wenn der Haltepunkt kein Profilpunkt ist. (**7174**)
- Der Dialog "Strecken suchen" zeigt jede Streckennummer, bei der mindestens eine der bezeichneten Strecken aktiv ist, wenn die Option "nur aktive" eingeschaltet ist. (**7169**)
- *Blättern zwischen Ansichten:* Das Navigieren in der Ansichten-Historie des Netzeditors funktioniert wieder korrekt. (**7165**)

#### **sonstige Verfahren**

 *Befragungsdaten lesen:* Die Attribute "ErhLinieAbfahrtsZeit/-Tag" und "EinHstAbfahrtsZeit/-Tag" wurden zu einem Attribut "EingabeHstAbfahrtszeit/-Tag" zusammengefasst. Mit Hilfe des neuen Attributs "EingabeHStNr" kann man nun genau ausdrücken, auf welche Haltestelle sich die gegebene Abfahrtszeit bezieht. Dies erhöht die Flexibilität des Formats deutlich und wird insbesondere dann benötigt, wenn Zeiten für Starthaltestellen von Fahrten gegeben sind, diese aber nicht am Beginn ihrer Linienroute liegen. (**7155**)

#### **Umlegung IV**

- Verfahren "Kali": Kein Absturz mehr, falls Kordonknoten eines Oberknotens nicht direkt durch eine Strecke verbunden sind. (**7167**)
- *IV-Umlegungen:* Die Kurzwegsuche innerhalb der Umlegung findet stets den korrekten Bestweg; in bestimmten Fällen konnte es bisher zu geringfügigen Abweichungen kommen. (**7180**)

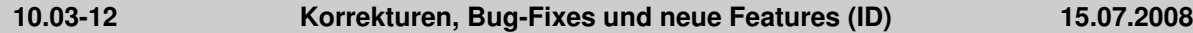

# **Dialoge**

 *Klassifikationsgrid:* Bewegt man sich mit dem Cursor zwischen den Klassen, werden Klassenattribute wie die Farbe nicht mehr von der einen auf die andere Klasse kopiert. (**7157**)

#### **Grafik**

 Die Beschriftung von Klassen in der Legende wurde in verschiedener Hinsicht glattgezogen. Insbesondere gehen individuell eingegebene Namen bei Änderungen der Grenzen nicht mehr verloren. (**7150**)

# **Muuli**

 Initialisierung der Lagegunstfaktoren jetzt korrekt (trat nur auf im Zusammenhang mit Multi-Verfahren) (**7163**)

#### **Netzeditor**

 *Sonderfunktion "Abbiege-ZWerte" für Strecken:* Bei Oberknoten-Kordonstrecken werden nun Oberabbieger-statt Abbieger-Attribute verwendet. (**7137**)

### **Schnittstellen**

 *HAFAS-Import:* Kein Absturz mehr beim Import von Kopplungen, wenn daran beteiligte Linienrouten nicht den gesamten Koppelbereich befahren. (**7160**)

### **sonstige Verfahren**

- *Fahr- und Haltezeiten setzen:* Die Laufzeit des Verfahrens wurde deutlich reduziert. (**7162**)
- *Rücksprung:* Vor dem Ausführen von Verfahren wird jetzt überprüft, ob alle Rücksprung-Adressen aktiv sind. (**7146**)

### **Umlegung IV**

► Durch die Behebung eines Rundungsfehlers ergibt sich für Tribut/TributLern eine starke Verbesserung des Ergebnisses (**7158**)

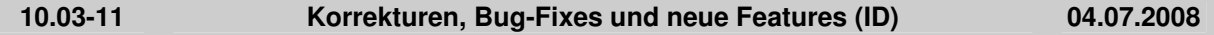

#### **Filter**

▶ POI-Filter: Ist bei einer POI-Kategorie "Filter verwenden" an, so überträgt VISUM diesen Zustand nach dem Einlesen einer att-Datei nicht mehr irrtümlich auf alle anderen Kategorien. (**7139**)

### **Netzeditor**

 *Knoten verschmelzen:* Kein Absturz mehr, wenn die Daten nicht vom markierten Knoten übernommen werden, sondern vom anderen, und gleichzeitig der Undo-Stack ausgeschaltet ist. (**7098**)

#### **sonstige Verfahren**

 *ÖV-Spinne:* Kein Absturz mehr, wenn ein Term "aktive Strecken" in der Spinne verwendet wird und Streckenhaltepunkte als Umsteigepunkte auf den ÖV-Wegen auftauchen. (**7142**)

#### **Umlegung IV**

 *ICA Bericht:* bei signalisierten Knoten wird nun auch das V/C-Ratio für den gesamten Knoten in den Excel-Bericht geschrieben (**7144**)

### **10.03-10 Korrekturen, Bug-Fixes und neue Features (ID) 02.07.2008**

# **Dialoge**

 *Koordinierungsgruppen-Dialog:* Wenn ein Fahrzeitprofil die gewählte Von- oder Nach-Haltestelle mehrfach bedient, gibt es entsprechend mehrere Einträge in den Auswahl-Grids des Dialogs. In Zukunft helfen Indices der Fahrzeitprofil-Elemente bei der Unterscheidung solcher Einträge. (**6861**)

# **Grafik**

 Korrekturfaktoren für die Balkenbreite wirken sich nun auch in der Legendedarstellung der Balken aus. (**7101**)

- *svg-Export:* Die Sektion zu Spinnen wird nun ebenfalls von einem "Gruppen-Tag" umschlossen. (**7124**)
- *Legende:* In der Darstellung der Balkenbreite in der Legende kann es nicht mehr zu Überlappungen der Beschriftung kommen. (**7097**)

# **IO**

- *pfd-Datei:* Beim Speichern einer pfd-Datei werden Variablennamen (wie z.B. %MYAPPDATA%) nicht mehr durch die zu diesem Zeitpunkt gültigen absoluten Pfade ersetzt. So lassen sich die pfd-Dateien leichter auf andere Rechner portieren. (**7046**)
- *Shapedatei schreiben:* Wenn zwei oder mehr Streckenhaltepunkte auf einer Strecke liegen, wurde die Strecke mehrfach in die Polylinie aufgenommen. Dieser Fehler wurde behoben. (**7126**)
- *Nachfragedateien:* Auch für DMD-Dateien lassen sich nun Layoutfiles erzeugen. (**7118**) *Sicherungskopie:* In der Trace-Datei wird nur noch protokolliert, wenn eine Sicherungskopie wirklich erstellt wird - aber nicht mehr, wenn während der Ausführung eines Verfahrens auf die Sicherung gewartet werden muss. (**7110**)

# **LLE**

 *Nachfragebezogene Kenngrößen im Gebietsschnitt bei FzgKomb-Schüttung:* Kein Absturz mehr, wenn ein Fahrzeitprofil eine Strecke mehrfach überfährt und eine Fahrt des Profils noch vor der zweiten Überfahrung endet. (**7116**)

# **Muuli**

*Matrixeditor:* Es lassen sich nun auch Matrizen mit mehr als 15000 Bezirken öffnen. (**7133**)

# **Nachfrage**

 *Automatisch erzeugte Listen-Layouts:* Die Dateinamen werden nur noch nach Deutsch und Englisch übersetzt, da Sonderzeichen anderer Sprachen beim Wiedereinlesen zu Problemen führen. (**7134**)

### **Netzeditor**

- *Ansichtshistorie:* Vergangene Ansichten lassen sich über die Historie nun auch dann wiederherstellen, wenn die Fenstergröße geändert oder eine Liste im Vollbildmodus geöffnet wurde. (**7113**)
- *Linienrouten aggregieren:* Wenn aggregierte Linienrouten nicht am selben Haltepunkt enden und ihre Fahrzeitprofile aufgrund der eingestellten Regeln nicht aggregiert werden, stehen nun trotzdem sinnvolle Fahrzeiten am neu ergänzten Ende des ursprünglich kürzeren Fahrzeitprofils. (**7104**)
- *Benutzerdefinierte Attribute vom Typ Gleitkomma:* Die Anzahl Dezimalstellen dient dort grundsätzlich nur als Vorschlagswert bei der Anzeige, die Genauigkeit der Daten selbst wird davon nicht beeinträchtigt. Bisher wirkte dieser Wert jedoch auch beim Kopieren von Attributen zwischen Netzobjekten und beim Verlassen des Dialogs "Benutzerdefiniertes Attribut bearbeiten". Diese Fehler wurden nun behoben. (**7105**)

# **Objektmodell**

 *Kopplungen:* Im Fahrplaneditor lassen sich Fahrten nun auch dann völlig frei editieren, wenn ihre Fahrzeitprofile gekoppelt sind. Insbesondere kann man Fahrten zwischen gekoppelten und nicht gekoppelten Fahrzeitprofile umhängen. (**6278**)

# **Schnittstellen**

- *Shapedatei schreiben:* Beim Export mehrteiliger Flächen erhält nun jede Teilfläche die korrekte Orientierung. (**7103**)
- *Vissim-Export:* Es wird nun auch die Oder-Signalgruppe für Fahrstreifen-Abbieger belegt. (**6966**)

# **sonstige Verfahren**

 *Verfahren "Attribut ändern":* Bei Zuweisungen an Gleitkomma-Attribute spielt die Option Runden/Abschneiden keine Rolle. Sie ist für ganzzahlige Attribute gedacht. Im Dialog wird dies durch Ausgrauen der Controls kenntlich gemacht. Im Verfahren selbst wirkte "Runden" jedoch irrtümlich trotzdem. Dieser Fehler ist nun behoben. (**7108**)

#### **Sonstiges**

*Windows-Explorer:* Kontextmenü-Einträge "Öffnen mit VISUM ..." werden nun bei jeder

Registrierung von VISUM auf Gültigkeit überprüft und ggf. bereinigt. (**7109**)

# **Umlegung ÖV**

 *Taktfeine ÖV-Umlegung:* Enthält das Netz solch große Fahrzeiten, dass sich für Halt-Halt-Abschnitte von Fahrzeitprofilen Widerstände größer als MAXINT (~ 2Mrd.) Sekunden ergeben, bricht die Umlegung nun mit einer Fehlermeldung ab. (**7091**)

### **10.03-09 Korrekturen, Bug-Fixes und neue Features (ID) 13.06.2008**

# **COM**

- *Python-Skript als Verfahren ausführen:* Die Verfahrensausführung bricht nun nicht mehr nach Ausführung des ersten im Verfahrensablauf enthaltenen Skripts ab. (**7099**)
- *Autozoom für Kurzwegsuche IV:* IV-Kurzwegsuche über COM mit Visum.Analysis.RouteSearchPrT.Execute und anschließend RouteSearchPrT.Autozoom() führte zum Absturz. Dieser Absturz ist nun behoben. (**7096**)
- *Ausführung von Python-Skripten mit execfile:* die Skriptausführung mit execfile wurde so umgestellt, dass Direktiven am Beginn des Skripts von Python verstanden werden. (**7083**)

### **Grafik**

- *Einfügen mehrere Shape-Dateien als Hintergrund:* VISUM ist nun auf allen Rechnern in der Lage mehrere Shape-Dateien als Hintergrund korrekt anzuzeigen. (**7100**)
- *Fahrstreifenabbieger:* Die Richtungen der im Netzeditor dargestellten Fahrstreifenabbieger stimmt nun immer mit den tatsächlichen Daten (Dialog Arme und Fahrstreifen) überein. (**7095**)
- *Klassifizierte Darstellung von Grafikparametern:* VISUM stürzt nun nicht mehr ab, wenn man in den Klassennamen ein "<" einträgt. Außerdem kann das Zeichen "<" nun in jeder Konstellation im Klassennamen verwendet werden. (**7087**)
- *Balkenpolygon verschieben:* auch an senkrechten Streckenabschnitten ist die grafische Darstellung nun stets korrekt. (**7042**)
- *Balkenpolygon verschieben:* beim Verschieben von Balkenpolygonen werden nun alle Balken abgeprüft, so dass es bei mehreren Balken nicht mehr zu Darstellungsfehlern kommen kann. (**7040**)
- *Koordinatentransformation:* Beim Ändern der Projektion wird der aktuelle Ausschnitt nun mit transformiert, d.h. der Netzausschnitt bleibt erhalten (**7106**).

**IO**

- *Datenbank lesen:* Beim Lesen einer Access-Datenbank mit Fahrten kam es zum Absturz bei gekoppelten fehlerhaften Fahrten, wenn die Endhaltestelle vor der Starthaltestelle liegt. Dieser Fehler ist nun behoben. (**7093**)
- *pfd-Datei speichern:* beim Speichern einer pfd-Datei werden nun keine Variablennamen (wie z.B. %MYAPPDATA%) mehr in die Datei geschrieben. Stattdessen wird der absolute Pfad geschrieben. (**7046**)

# **LLE**

- *Netzobjekte Haltestelle / Bezirk:* Wenn eine Haltestelle aus mehreren Haltepunkten besteht, dann wurde bisher das Attribut Anzahl Servicefahrten für jeden Haltepunkt um eins erhöht. Dieser Fehler ist nun behoben. (**7068**)
- *Netzobjekte Gebiet / Gebiet ÖV-Detail: Wenn eine Haltestelle aus mehreren Haltepunkten besteht und die Haltepunkte in unterschiedlichen Gebieten liegen, dann wurden bisher die Start-/End- /Haltevorgänge dem Gebiet zugeordnet, in dem die Haltestelle liegt. Dieser Fehler ist nun behoben:* das Gebiet in dem der Haltepunkt liegt ist für die Gebietsschneidung entscheidend. (**7067**)

# **Muuli**

- *Hochrechnen:* das Einlesen von Codefiles bricht nun nicht mehr mit Fehlermeldung ab, wenn Leerzeilen mit Leerzeichen oder Tabs im Codefile enthalten sind. (**7081**)
- *Gebietsweises Hochrechnen:* Code-Dateien werden nun immer korrekt rausgeschrieben. (**7080**)

# **Umlegung IV**

 *DUE:* das Verfahren DUE stürzt nun nicht mehr ab, wenn eine offene Strecke durch Angabe von Vmax(TSys)=0 am Streckentypen der Strecke gesperrt wird. (**7089**)

**10.03-08 Korrekturen, Bug-Fixes und neue Features (ID) 02.06.2008**

### **Attribute**

 *ÖV-Umlegungsergebnis-Attribute:* Alle Zeitdauer-Mittelwerte sind nun auch mit Nachkommastellen verfügbar. Dies betrifft die Liste "ÖV-Umlegungsstatistik" und entsprechende Quellbezirksattribute an Bezirken. (**7034**)

# **COM**

▶ Nach Ausführung von Python-Skripten, die die Bibliothek wxPython nutzen, kommt es nicht mehr zu Abstürzen in VISUM, da nun die Python-Ausführung vollständig beendet wird. (**7070**)

### **Dialoge**

- Gibt man ungültige Zeichen in ein Eingabefeld für ganzzahlige Werte ein, erscheint nun wieder eine aussagekräftige Fehlermeldung. (**7045**)
- *Dialog "Benutzerdefinierte Attribute":* Im Dialog steht nun auch eine Spalte mit dem Langnamen der Attribute zur Verfügung. (**7031**)
- In diversen Dialogen insbesondere in den Verfahrensparametern wurde als Dezimaltrennzeichen auch dann ein Punkt verwendet, wenn global das Komma eingestellt war. Dieser Fehler ist nun behoben. (**4299**)
- *Mehrfach-Ändern, Dialog "Attribut konstant belegen":* Die Zuweisung an ein ganzzahliges Attribut gelingt nun auch dann, wenn der eingestellte Wert genau gleich dem gerundeten Wert der beim letzten Aufruf verwandten reellwertigen Konstante ist. (**7077**)

### **Fahrplaneditor**

 *SVG-Export des Bildfahrplans:* Über COM ist es nun möglich, einen kompletten SVG-Export anzustoßen, der unabhängig von der aktuellen Ansicht ist. Dazu muss in ExportSVG der zweite Parameter auf true gesetzt werden (**7050**)

#### **Grafik**

 *Oberbezirke markieren:* Die zugeordneten Bezirke werden im Modus "erweiterte Markierung" nun mit ihrem Polygon dargestellt. (**7051**)

#### **IO**

- *Linienrouten digitalisieren:* Abbiegeverbote an einem Stützpunkt des Verlaufs werden bei der Kurzwegsuche für den anschließenden Abschnitt nun auch dann korrekt berücksichtigt, wenn der Abschnitt aus genau einer Strecke besteht. (**7052**)
- *Datenbank importieren:* Kein Absturz mehr beim Einlesen der Verkehrstage, wenn die Kalenderperiode mehr als 255 Tage enthält. (**7061**)
- Die EDF-Direction von Strecken wird nun korrekt in der Versionsdatei mit abgespeichert. (**7038**)
- *XML-Verfahrensparameterdatei lesen:* Kein Absturz mehr, wenn Datenfehler enthalten sind, die einen Abbruch des Imports erzwingen. (**7036**)
- *Netz lesen: Wenn eine Zeile ungültige Werte für Pflichattribute enthält, die keine Schlüssel sind, wird kein Objekt mehr eingefügt. Es erscheint eine entsprechende Warnung. Beispiel:* Modi können nur eingelesen werden, wenn sie ein nicht-leeres VSysSet besitzen. (**7069**)

#### **Listen**

 *Datenbank-Export:* Wird die streckenfeine IV-Wegeliste mit Wege-Kopfzeilen exportiert, erscheinen in den entsprechenden Datensätzen keine "-32768"-Einträge mehr für indirekte Strecken-Attribute. (**7035**)

#### **Nachfrage**

 *EVA-Bewertung:* Kein Absturz mehr, wenn man einen neuen Bezirk in eine Version mit EVA-Nachfragemodell einfügt, Kenngrößenmatrizen neu berechnet und die EVA-Bewertung ausführt. (**7071**)

# **Schnittstellen**

 Die Konsistenz der Fahrstreifen-Verkehrssysteme wird nun an beiden Enden einer Strecke überprüft. Dies ist nützlich, weil ab VISSIM 5.00-09 Spursperrungen berücksichtigt werden können. (**7053**)

#### **sonstige Verfahren**

- *Befragungsdaten lesen:* Datensätze mit AnzPassagiere = 0 oder ExtHochFaktor = 0 werden nun abgelehnt, da sie nicht in ÖV-Wege umgewandelt werden können. (**7066**)
- *Befragungsdaten lesen:* Durch das Erzeugen von Bezirken im Zuge des Befragungsdaten-Imports wurden ÖV-Wege anderer NSegs mit Befragungsdaten in bestimmten Fällen zerstört. Dieser Fehler wurde nun behoben. (**7041**)

#### **10.03-07 Korrekturen, Bug-Fixes und neue Features (ID) 16.05.2008**

### **Umlegung IV – Bitte beachten Sie die folgende wichtige Änderung!**

 *Wegesuche im IV:* Durch eine Instabilität in der zugrunde liegenden Kurzwegsuche konnte es in manchen Fällen auch im Umlegungsergebnis zu geringen Instabilitäten kommen. Dieser Fehler wurde nun behoben. Durch die Änderung kann es allgemein zu geringen Abweichungen in IV-Umlegungsergebnissen kommen. Je schlechter die Konvergenz der Umlegung, desto größer der Unterschied. (**7026**)

### **COM**

 *AddUserDefinedAttribute:* Die Funktion liefert nun einen Fehler, wenn man sie für einen Typ aufruft, der das Anlegen benutzerdefinierter Attribute nicht unterstützt (z.B. INotepadLines). (**7011**)

#### **Grafik**

 *SVG-Export:* Beim Export linienförmiger POIs werden die Polylinien nun auch dann als offener Polygonzug exportiert, wenn eine Füllung definiert ist. (**7010**)

#### **Listen**

 *Umsteiger-Listen:* Die Schlüsselfelder wurden von Von-/Nach-Fahrzeitprofil auf Von-/Nach-Fahrzeitprofilelement geändert, weil es sonst im Fall von Umstiegen zwischen Schleifenlinien zu doppelt auftretenden Schlüssel kommen konnte. (**7008**)

#### **Netzeditor**

- *Linienrouten verkürzen:* Kein Absturz mehr, wenn durch das Verkürzen einer Linienrouten Fahrten einen leeren Verlauf bekommen und deshalb verworfen werden müssen. Der Fehler konnte auch beim Teilnetz-Schneiden mit der Einstellung "Linienrouten abschneiden" auftreten. (**7006**)
- *Schlüssel ändern:* Kein Absturz mehr, wenn man den Schlüssel eines Netzobjekts ändert, während im Hintergrund eine Liste für seinen Netzobjekttyp geöffnet ist. (**7014**)
- *Linienrouten digitalisieren:* Abbiegeverbote an einem Stützpunkt des Verlaufs werden bei der Kurzwegsuche für den anschließenden Abschnitt nun korrekt berücksichtigt. So ist z.B. ein Routen über "Wendeschleifen" möglich, wenn der U-Turn selbst gesperrt bleibt. (**7023**)

#### **Objektmodell**

 *Mehrteilige Flächen:* Beim Import von Flächen aus Netz oder Datenbank findet nun auch dann eine "Normalisierung" statt, wenn sich die Ränder von Teilflächen berühren, die Flächen aber trotzdem einen leeren Schnitt besitzen. (**7019**)

#### **sonstige Verfahren**

- *Teilnetzgenerator:* Kein Abbruch mehr, wenn das Netz ungültige Attribut-Werte für die "Bezirksart" enthält. (**6974**)
- *VSys-feine Kurzwegsuche:* Bei wiederholter Ausführung der Suche baut VISUM intern nicht jedes Mal einen neuen Suchgraph auf, um Laufzeit einzusparen. Außerdem sinkt dadurch das Risiko der Speicherfragmentierung. (**7007**)
- *Teilnetzgenerator:* Kein Absturz mehr, wenn mehrere umgelegte NSeg dieselbe Nachfragematrix benutzen. (**7003**)

# **Umlegung ÖV**

 *Taktfeine Umlegung:* Auf der Seite "Kenngrößenmatrizen" angekreuzte Kenngrößen werden intern nun nur noch dann ermittelt, wenn eine Kenngrößenberechnung im Verfahren aktiviert ist. Insbesondere in Netzen mit Tarifgebieten wird dadurch sehr viel Laufzeit eingespart. (**7020**)

# **Attribute**

 *ÖV-Umlegungsattribute:* In der ÖV-Umlegungsstatistik und am Bezirk stehen nun auch die Attribute "Gesamte Umsteigehäufigkeit" und "Mittlere Bedienhäufigkeit" zur Verfügung. (**6952**)

#### **Dialoge**

 *Dialog "Attributsdatei schreiben":* Die zuletzt verwendete Einstellung für das Spalten-Trennzeichen wird beim nächsten Öffnen des Dialogs automatisch vorgeschlagen. (**6460**)

#### **Filter**

 *POI-Filter:* Auch für neu eingefügte POIs wird der Filter nun sofort ausgewertet, sodass ein gültiger Filter-Status vorliegt. Bisher geschah dies irrtümlich erst mit Verzögerung. (**6958**)

# **IO**

- *Netz lesen:* Das Einlesen von Kopplungen aus der Netzdatei misslang seit Service Pack 10.03-04 in vielen Fällen auch dann, wenn die einzulesenden Daten konsistent waren. Eine Warnung erschien ebenfalls nicht. Dieser schwere Fehler wurde nun behoben. (**6997**)
- *Netz lesen:* Beim additiven Netzlesen werden nun auch im Modus "überlesen, falls Objekt schon existiert" alle Datenfehler gemeldet, die ein erfolgrecihes Einlesen verhindern - zum Beispiel eine nicht zur Kalenderperiode passende Länge des Verkehrstages-Strings. (**6993**)
- *Attributsdatei schreiben:* Beim Export von Attributsdateien wurde der Name der Tabelle "Version" bisher irrtümlich übersetzt, ein Einlesen war dadurch nur dann möglich, wenn die Übersetzung auch in der Fremdsprache "Version" lautete. Dieser Fehler wurde nun behoben. (**6992**)

### **Netzeditor**

 *Netz prüfen:* Die Funktionen "Sackgassen" und "Strecken ohne Nachfolger" funktionieren wieder wie erwartet. Sowohl Test als auch Korrekturfunktion waren fehlerhaft. (**6984**)

### **sonstige Verfahren**

- *ÖV-Kurzwegsuche nach Ankunftszeit:* In seltenen Fällen wurden Wege konstruiert, die noch vor Erreichen des Ziels abbrachen. Dieser Fehler wurde nun behoben. (**6985**)
- *Fahrgastmodul-Plausibilisierung:* Falls eine Verbindung wegen eines fehlenden Fußwegübergangs im Netz nicht möglich ist, wird der betroffene Befragungsdatensatz nun in jedem Fall als "unplausibel" bewertet. (**7001**)

# **Umlegung IV**

- *IV-Umlegung DUE:* Der Speicherverbrauch des Verfahrens wurde reduziert insbesondere im Fall, dass Wege als Verbindungen abgespeichert werden. (**6999**)
- *IV-Umlegung DUE:* Das Verfahren arbeitet nun mit einer separaten Strecken-Ausgangskapazität. (**6735**)

#### **10.03-05 Korrekturen, Bug-Fixes und neue Features (ID) 25.04.2008**

#### **Dialoge**

- *Differenznetz öffnen:* Der "Ausführen"-Button im Dialog wirkt nun auch dann, wenn dieselben Dateien geladen werden wie beim letzten Mal. (**6962**)
- *Verfahrensparameterdialog:* Sämtliche Hotkeys (etwa Alt-A für "Ausführen") funktionieren nun unabhängig davon, welche Komponente des Dialogs den Maus-Fokus besitzt. (**6977**)
- *Verfahrensdialog:* Wenn man per Leertaste Verfahren aktiv oder passiv setzt und danach mit der Maus in die Tabelle klickt, gingen die per Tastatur vorgenommenen Änderungen wieder verloren. Dieser Fehler wurde nun behoben. (**6899**)

#### **Fahrplaneditor**

 *Attributauswahl Fahrtverlauf:* In metrischen Netzen werden nun auch an dieser Stelle stets die metrischen Varianten der Längen-Attribute angeboten (etwa ServiceKilometer) - und nicht mehr die imperialen. (**6960**)

# **Grafik**

 *Matrixspinne:* Kein Absturz mehr, falls das gewählte Skalierungsattribut nicht mehr existiert - zum Beispiel nach dem Löschen der dargestellten Matrix. (**6932**)

# **IO**

- *Netz lesen:* Kein Absturz mehr, wenn im Zuge des Netzlesens Armen unpassende Armschablonen zugewiesen werden. (**6967**)
- *Kurzwegsuche:* Enthielt eine GPar- oder Versionsdatei eine Kurzwegsuche mit einem Zielattribut für Streckenindices, blieb der Ladevorgang hängen (IV) bzw. führte nicht zu einer Neubelegung des Attributs (ÖV). Dieser Fehler wurde behoben. (**6980**)

# **Listen**

- *Automatisch generierte Bezirkslisten-Layout-Files:* Die erzeugten Layouts sind nicht mehr schreibgeschützt. Ferner entstehen sie nur noch beim interaktiven Öffnen der Liste, und nicht beim COM-Zugriff. (**6964**)
- Arbeitete man mit mehreren Listen gleichzeitig und schloss dann eine davon, funktionierte die Listen-Toolbar in den anderen Listen teilweise nicht mehr. Dieser Fehler wurde behoben. (**6972**)

# **LLE**

 Werden im Verfahren LLE benutzerdefinierte Attribute berechnet, so soll das nur für AP/AH erfolgen. Die Berechnung benutzdefinierter Attribute für Linienhierarchie und VSys ist jetzt auch dann korrekt, wenn andere Kenngrößen für Zeitintervalle gerechnet werden. Benutzerdefinierte Attribute an ÖV-Detail wurden schon immer richtig berechnet. (**6970**)

### **Muuli**

 *Kalibri:* Im Kalibri-Dialog werden die Werte der Parameter a, b und c nun genau so gerundet wie in der Code-Datei. (**6955**)

# **Netzeditor**

- *Strecken digitalisieren:* Wurden Strecken zunächst als gerade Striche neu eingefügt und danach von der Rückrichtung aus digitalisiert, konnten korrupte Polygone entstehen. Diese führten teilweise zu Abstürzen beim Löschen des Netzes, teilweise zu Problemen beim Markieren und Zeichnen. Der Fehler wurde nun behoben. Betroffene Versionsdateien werden zukünftig beim Einlesen automatisch und ohne Datenverlust korrigiert. (**6968**)
- *Differenznetz:* Genau wie im Normalmodus erscheint beim Schließen des Netzes nun eine Warnung, falls man eine Änderung im Netz vorgenommen hat. (**6961**)

#### **sonstige Verfahren**

- *Standardisierte Bewertung:* Kein Absturz mehr, wenn das Netz keine Bezirke hat und eine Matrix im ASCII-Format eingelesen wird, die Bezirke enthält. (**6959**)
- *Kurzwegsuche:* Kurzwegsuche nach Ankunftszeit zwischen HStBer fand zur gegebenen Ankunftszeit in bestimmten Situationen keinen Weg, obwohl laut Fahrplan möglich. Dies hatte zur Folge, dass auch die Plausibilisierung im Fahrgastmodul evtl. keinen plausiblen Vorlauf gefunden hat (erst seit Oktober 2007). Dieser Fehler ist nun behoben. (**6982**)

# **Umlegung IV**

 *Dynamische Wege-Attribute:* Zeitdynamische Maut und ZWerte für IV-Wege werden nun auch dann korrekt ausgewiesen, wenn die Fahrzeiten einzelner Netzelemente mehrere Intervalle umfassen. (**6953**)

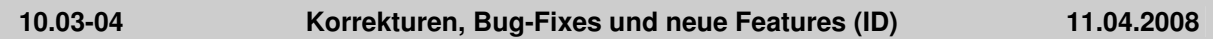

# **COM**

 *Umlaufparameter Ein- und Aussetzzeit:* Beim COM-Zugriff auf einen dieser Parameter wurde der Wert des jeweils anderen zurückgeliefert. Dieser Fehler wurde nun behoben. (**6904**)

#### **Dialoge**

- *Datei-Speichern-Dialog:* (Fehler nur unter Windows Vista) Klickt man zuerst oben auf eine existierende Datei und ändert danach im Eingabefeld den Dateinamen, wurde bisher irrtümlich der Name der existierenden Datei verwendet. Dieses Problem wurde behoben. (**6913**)
- *Knotendialog:* Wenn keine gültigen Arme existieren (weil sie z.B. alle Anzahl Fahrstreifen = 0 haben), können keine manuellen Hauptströme definiert werden. Versucht man es trotzdem, erhält man nun eine aussagekräftige Fehlermeldung. (**6910**)
- *Mehrstufige Moduswahl:* Im Parameterdialog des Verfahrens steht nun eine "Automatische

Nutzenskalierung" zur Verfügung. (**6931**)

# **Grafik**

 *GPar-Dialog, Streckenbalken-Füllung:* Beim Editieren der Klassengrenzen erscheint nicht mehr die Fehlermeldung "Leereintrag nicht erlaubt". (**6918**)

# **IO**

- *VISSIM-Export:* Beim Speichern einer Parameterdatei für den VISSIM-Export wurden bisher die anm- und die anmRoutes-Datei gelöscht, auf die in der Parameterdatei verwiesen wird. Dies hat sich als unpraktisch herausgestellt und wurde geändert. (**6925**)
- *Netz lesen:* Wurden "spezielle Übergangszeiten" gelesen und direkt anschließend Fahrzeitprofile gelöscht, für die spezielle Übergangszeiten in der Netzdatei standen, konnte ein korrupter Netzzustand entstehen. Dieser Fehler wurde nun behoben. (**6946**)
- *Uni-Lizenz:* Das Einlesen von Versionsdateien, die gemäß Lizenzgröße nicht erlaubt sind, führte bisher zu einem Absturz. Nun erscheint eine Fehlermeldung und der Vorgang wird regulär beendet. (**6808**)
- *Datenbank importieren:* Stringwertige Felder, die mit Leerzeichen beginnen oder enden, führen nicht mehr zu Fehlern. (**6914**)

# **Knoteneditor**

- ▶ *ICA:* Der Lane Utilization Factor geht nun auch bei Linksverkehr korrekt in die Rechnung ein. (**6928**)
- *ICA:* Die Berechnung brach teilweise mit einer unzutreffenden Meldung zu überkreuzenden Fahrstreifen-Abbiegern ab. Dieser Fehler wurde beseitigt. (**6930**)

# **Listen**

- *Linienrouten löschen:* Kein Absturz mehr beim Löschen der in der Liste markierten Linienrouten, wenn gleichzeitig im Netz der Linienrouten-Modus aktiv ist. (**6923**)
- *Scrollen:* Wenn man sich mittels Cursortasten aus dem sichtbaren Bereich der Liste hinausbewegt, scrollt die Liste nun automatisch mit. Dies gilt auch im Fall, dass man von der letzten in die erste Zeile springt. (**6885**)
- *Liste Statistik/Netzgrößen:* Das Attribut "Knoten max Arme" zählt nun tatsächlich Arme (und nicht Strecken) am Knoten. (**6941**)

# **LLE**

- *Infrastrukturkosten:* Der Speicherbedarf in der Berechnung der Infrastrukturkosten wurde deutlich reduziert. (**6856**)
- *Nachfragebezogene Kenngrößen im Gebietsschnitt:* Kein Absturz mehr, wenn ein Fahrzeitprofil eine Strecke mehrfach überfährt und eine Fahrt des Profils noch vor der zweiten Überfahrung endet. (**6938**)
- *Gebietsschneidung:* Das Verschneiden von Gebieten und Strecken im Rahmen des Verfahrens "ÖV-betriebliche Kenngrößen" wurde beschleunigt. (**6915**)

# **Netzeditor**

- *Profilpunkte setzen:* Das Bestätigen einer während dieser Operation auftretenden Warnung führt nicht mehr zu einem Absturz. (**6948**)
- *Zeitintervall-Toolbar:* Schaltet man die Zeitintervalle weiter, während eine Liste geöffnet ist, wird das Zeitintervall-Code-Feld nun sofort aktualisiert. (**6935**)
- *Streckenorientierung:* Beim Ändern der Fahrstreifenanzahl oder der Verkehrssysteme einer Strecke über Liste oder Schnellansicht wurden teilweise falsche Streckenorientierungen ermittelt, wenn von der Änderung nicht betroffene gespaltene Knotenarme vorhanden waren. Dieser Fehler wurde behoben. (**6937**)
- *Strecken verbinden:* Wird bei aktivem Rückstaumodell ein Knoten mit der Option "Strecken verbinden" gelöscht, kommt es nun nicht mehr zum Absturz. (**6927**)

# **Objektmodell**

 *Relation Abbieger->Fahrstreifenabbieger:* Indirekte Attribute über diese Relation konnten bisher nur an solchen Knoten ausgewertet werden, wo bereits eine (Nicht-Default-)Topologie existierte. Dies führte z.B. bei Verwendung solcher Attribute in einem Abbiegerfilter zu schwer nachvollziehbaren Ergebnissen. Nun erzeugt VISUM bei Benutzung der Relation die Topologie automatisch. (**6934**)

- *Abfahrtszeit von Fahrten ändern:* Beim Ändern der Abfahrtszeit einer Fahrt in der Liste oder über COM werden gekoppelte Fahrten nun automatisch mit verschoben. (**6922**)
- *Automatisches Erzeugen von Topologien:* Durch Undo konnten fehlerhafte Topologien ins Netz gelangen, wenn an einem Knoten relevante Änderungen (Strecke einfügen, entfernen) gemacht wurden und danach eine Topologie eingefügt wurde. Dieser Fehler ist nun behoben. (**6940**)

#### **sonstige Verfahren**

 *VSys-feine Umlegung:* Die Kenngröße "Luftlinienweite" kann nun auch in der VSys-feinen Umlegung berechnet werden. (**6936**)

### **Umlegung IV**

 *Widerstandsfunktion Oberabbieger:* Beim Lesen von Versionen und Verfahrensparametern von VISUM 9.5 und älter, wurden die Parameter für Widerstandsfunktionen für Oberabbieger nicht auf die von Abbiegern gesetzt. War die Einstellung "detailiert" nicht gewählt, so sah man dies nicht im Dialog oder den XML-Verfahrensparametern. Trotzdem aber war die Berechnung fehlerhaft. Dieser Fehler ist nun behoben. (**6951**)

#### **Neue Beispieldaten**

► Im Downloadbereich der PTV Homepage (http://www.ptv.de/cgi-bin/traffic/visum\_download.pl) sind zwei neue Beispiele für den ANM-Export und VStromFuzzy verfügbar.

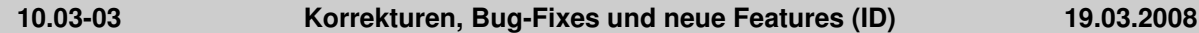

### **COM**

- *Verwaiste ClassIDs löschen:* bei der Registrierung von VISUM werden nun auch verwaiste ClassIDs gelöscht. (**6898**)
- *Ausführen von Skripten innerhalb von Skripten: Die Methoden Procedures.Execute und Visum.ExecuteScriptFile können jetzt wieder Skripte ausführen. Zuvor war dies nicht möglich und der Vorgang wurde mit der Fehlermeldung:* "Es läuft bereits ein Script!" abgebrochen. (**6860**)

#### **Filter**

 *Mehrfach-Ändern (Ober-)Abbieger:* Die Ausführung der Sonderfunktion "Standardwerte" konnte zum Absturz führen, wenn ein Filter gesetzt war. Dieser Fehler wurde behoben. (**6903**)

### **Grafik**

 *SVG Export:* Kein Absturz mehr bei der Erstellung einer für Adobe Illustrator 11 optimierten Ausgabe. (**6901**)

# **IO**

 *Netz lesen:* Die Optionen "Meldungen am Bildschirm anzeigen" und "Fehlermeldungen am Bildschirm anzeigen" funktionieren wieder korrekt. (**6888**)

#### **LLE**

 *Hochrechnen für Gebiete:* Der Speicherverbrauch wurde reduziert. Insbesondere bei langer Analyseperiode und Fahrzeitprofilen mit vielen Fahrten ist nun ein deutlich geringerer Speicherbedarf zu erwarten. (**6849**)

#### **sonstige Verfahren**

 *Schadstoff- und Lärmberechnung:* Die gesperrte Richtung einer Einbahnstraße erhielt bisher fälschlicherweise dieselben Schadstoffwerte wie die offene Richtung. Der Querschnittswert war dadurch um den Faktor 2 zu groß. Ferner gingen Streckenattribute einer gesperrten Richtung irrtümlich in die Berechnung des Lärms ein. Diese Fehler wurden nun behoben. (**6908**)

#### **Beispieldaten**

 *Beispiel für den ANM-Export:* Dieser Servicepack enthält ein neues Beispiel um den typischen Arbeitsablauf und die Interaktion zwischen VISUM und VISSIM zu demonstrieren. Nähere Informationen hierzu entnehmen Sie bitte der zum Beispiel gehörenden Readme-Datei. Das Beispiel steht auch unter http://www.ptv.de/cgi-bin/traffic/visum\_download.pl zum Download zur Verfügung.

# **Attribute**

 Wenn indirekte String-Attribute mit der Funktion "Verketten" aggregiert werden, gibt VISUM nun auch bei Leerstrings die richtige Anzahl von Trennzeichen aus. (**6891**)

#### **Dialoge**

 *NSeg-Auswahl in der ÖV-Spinne und Dialog "Berechnungsstatus":* Das Öffnen der Dialoge dauerte in Netzen mit vielen umgelegten NSegs sehr lange. Dieser Fehler wurde behoben. (**6889**)

#### **Grafik**

- *Klassifizierung:* Die Klassennamen werden bei einer Änderung der Klassengrenze nun stets so angepasst, dass die auf der Seite "Skalierung" eingestellte Anzahl Nachkommastellen berücksichtigt wird. (**6876**)
- *Drucken:* Enthält das Netz große Polygone mit Enklaven, wurden diese beim Ausdruck teilweise unvollständig dargestellt. Dieser Fehler ist nun behoben. (**6872**)
- *Shapefiles als Hintergründe:* Shapefiles werden nun auch dann richtig positioniert, wenn WGS84 als Projektion eingestellt ist. (**6871**)

#### **IO**

- *Nachfragedatei lesen:* Während des Imports wird das Zeichnen des Netzes angehalten, damit es nicht zu unnötigen Laufzeitverlusten kommt. (**6879**)
- *Netz lesen:* Die Tabelle Servicefahrtverlauf kann nun auch \*vor\* der Tabelle Servicefahrtabschnitt importiert werden, ohne dass es zu Datenverlusten kommt. (**3257**)

#### **Netzeditor**

 *Strecke splitten:* Es kommt nicht mehr zu einem korrupten Netzzustand, wenn an einem der Endknoten der gesplitteten Strecke Abbiegen-Bei-Rot-Objekte existieren. (**6880**)

#### **Schnittstellen**

 *HAFAS-Projektdatei:* In der haf-Datei wird nun auch der Parameter "resultierende Zeitverschiebung" abgespeichert. (**6886**)

#### **Sonstiges**

 Die Option "Warnungen während der Ausführung von Verfahren an der Oberfläche unterdrücken" ist wieder funktionsfähig. (**6893**)

### **Umlegung IV**

 *ICA:* Die Berechnung der Kapazität an AllWayStop-Knoten konnte in bestimmten Fällen "hängen bleiben". Dieser Fehler ist nun behoben. (**6897**)

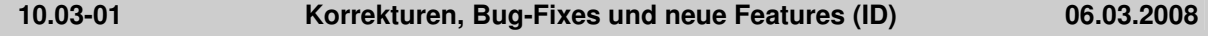

#### **COM**

- *Öffnen des Bildfahrplans über COM:* der Bildfahrplan lässt sich nun wieder um COM öffnen. (**6858**)
- *Ausführen von Skripten:* wird versucht aus einem Skript heraus ein anderes Skript auszuführen, so gibt VISUM nun eine Fehlermeldung aus. (**6860**)
- *Version laden über COM:* bricht der Benutzer den Vorgang selbst ab, wird über COM nun ein anderer Fehlercode zurückgegeben als bei sonstigen Fehlern. (**6675**)
- *Drucken:* beim Drucken über COM erscheint nun der VISUM-Drucken-Dialog. (**6786**)

#### **Dialoge**

- *Datumsformat:* im Lizenzdialog und im Dialog Log- und Fehlerdateien wird künftig das Datumsformat gemäß den Rechnereinstellungen angezeigt. (**6836**)
- *Bestimmte Zahleneingabefelder werden nun linksbündig dargestellt (etwa:* die Länge im Streckendialog). (**6388**)
- *IV-Funktionen - Widerstände am Knoten:* in der deutschen Oberfläche wurde der Eintrag "Knotensteuerung" umbenannt in "Knotenwiderstandsberechnung (ICA)". (**6823**)
- *Netzobjekt-Dialoge:* Auf bestimmten Rechnern erschien die Meldung "ungültiges Format für eine Zahl", sobald ein Dialog mit Eingabefeldern für Koordinaten geöffnet wurde. Dieser Fehler ist nun

behoben. (**6842**)

 *Teilnetzgenerator Dialog:* wenn die Einstellungen für Linienrouten geändert werden, dann werden ggf. deaktivierte Matrizen nicht wieder aktiviert. (**6821**)

### **Grafik**

- *Klassengrenzen in Legende:* Auch die letzte Klasse einer Klassifizierung wird nun immer korrekt beschriftet. (**6799**)
- *Knotenströme:* die Darstellung einzelner Knotenströme lässt sich nun wieder für jeden Knoten einzeln ausschalten. (**6863**)
- *Beschriftung Tortendiagramme:* die Beschriftung wird nun näher am Tortendiagramm positioniert. (**6838**)
- *Knotenströme:* der Summenstrich wird nun mit einer kürzeren Länge gedruckt. (**6864**)
- *Skalieren von MrSID Hintergründen:* beim Skalieren tritt nun kein Absturz aufgrund von Speichermangel mehr auf. (**6855**)

### **Knoteneditor**

- *Signalisierung:* bei der Liste der einer Signalgruppe zugeordnetenen Fahrstreifenabbieger werden nur Fahrstreifenabbieger angezeigt, die zum aktuellen Knoten / Oberknoten gehören. (**6848**)
- *Streckenorientierungen:* beim Ändern der Orientierungen wird die Topologie nun immer verworfen wenn dies notwendig ist, so dass keine ungültigen Versionen mehr entstehen können. (**6846**)
- *Widerstände berechnen:* beim Berechnen der Widerstände an NEMA Knoten wird nun kein leeres Excel-Fenster mehr geöffnet mit dem Hinweis, dass eine Datei nicht gefunden werden konnte. (**6822**)

#### **Listen**

- *Kopieren:* beim Kopieren des Listeninhalts in die Zwischenablage wird die Reihenfolge der Spalten in der Listenansicht nun berücksichtigt, d.h. die Spaltenreihenfolge in der Liste und der Kopie in der Zwischenablage stimmen überein. (**6812**)
- *Netzstatistik Liste:* der Listenaufbau für große Netze wurde beschleunigt, so dass VISUM nicht mehr blockiert wird. (**6854**)
- *Markieren und Scrollen:* wenn man mehrere Zeilen bei gedrückter Shift-Taste markiert, dann bleibt die Markierung auch dann erhalten, wenn man anschließend scrollt. (**6733**)
- *Spalten-Mehrfachmarkierung:* bei vollständiger Markierung mehrerer Spalten beziehen sich Sortieren, Optimale Breite und Spalten entfernen nun auf alle markierten Spalten. Ein Rechtsklick auf den Spaltenkopf markiert eine Spalte, falls diese noch nicht markiert ist. (**6731**)
- *Zellen leeren:* es ist nun möglich mittels der Entfernen-Taste bzw. über den Kontextmenüeintrag "Zellen löschen" die markierten Zellen zu leeren, sofern Leerwerte in den entsprechenden Zellen zulässig sind. (**6337**)
- *Netzeditor-Synchronisation:* eine Synchronisation mit dem Netzeditor erfolgt auch dann, wenn eine Liste nur eine Zeile hat und diese markiert ist. (**6528**)

#### **Mehrbenutzerbetrieb**

 *Einfügen von Geschwindigkeitsbegrenzungen:* wenn eine Geschwindigkeitsbegrenzung wegen mangelnder Schreibrechte nicht eingefügt werden kann, erscheint nun eine Hinweismeldung. (**6819**)

#### **Nachfrage**

- *EVA-Verteilung / Moduswahl:* der Randsummenausgleich nach der Verteilung bzw. Moduswahl ist nun auch möglich, wenn die ausgleichende Nachfrageschicht keine harten Randsummenbedingungen hat. (**6843**)
- *EVA-Bewertung:* wird für die generalisierten Kosten eine Linearkombination von Matrizen verwendet, so konnte es in einigen Fällen zu Rechenfehlern kommen. Dieser Fehler ist nun behoben. (**6824**)

# **Netzeditor**

- *Linienrouten tabellarisch umrouten:* Direkt auf dem Starthalt des bearbeiteten Abschnitts beginnende Fahrten werden nicht mehr gekürzt. Ein dort befindliches "Referenzelement" geht nicht mehr verloren. (**6845**)
- Beim Löschen von VSys werden Topologien an Knoten und Oberknoten nur noch verworfen, wenn es unvermeidbar ist. (**6875**)
- *Haltepunkt einfügen:* Ein ohne Hst und Hst-Bereich neu eingefügter Haltepunkt wird nun

automatisch dem nächstgelegenen Hst-Bereich zugeordnet. (**6792**)

- *Multi-Ändern Strecken-VSysSet:* Kein Absturz mehr, wenn als Folge der Änderung neue Abbiegetypen berechnet werden müssen. (**6873**)
- *Datei Öffnen Dialog:* Ein Doppelklick im Datei Öffnen Dialog kann nun nicht mehr dazu führen, dass man ungewollt in den Modus "Knoten verschieben" gelangt. (**6798**)
- *Strecke digitalisieren:* Auch beim erstmaligen Digitalisieren einer Strecke wird dem Benutzer nun angeboten, die Polygonlänge als Streckenlänge zu übernehmen. (**6868**)
- *Knoten verschieben:* Knoten lassen sich nun auch dann verschieben, wenn sie gespaltene Knotenarme besitzen. (**6857**)

# **Objektmodell**

*Oberknoten:* Es wurden einige neue Relationen zu anderen Netzobjekten ergänzt. (**6869**)

### **Schnittstellen**

- *ANM Export:* an Oberknoten werden bei vorfahrtgeregelten Knoten die Verkehrszeichen nun korrekt exportiert, d.h. dass auch die Vorfahrtsstraße Stopschilder erhält. (**6839**)
- *Synchro Import:* während des Synchro Imports stürzte VISUM in Ausnahmefällen ab. Dieser Fehler ist nun behoben. (**6754**)

#### **sonstige Verfahren**

- *Filter lesen nach Fahr- und Haltezeiten setzen:* VISUM stürzt im Verfahren "Fahr- und Haltezeiten setzen" nun nicht mehr ab, wenn als Dezimaltrennzeichen das Komma eingestellt ist. (**6757**)
- *Direktumlegung:* Die Einstellung "Belastungen auch für Servicefahrten speichern" wirkt nun auch dann, wenn sie erst nach dem Einlesen der Befragungsdaten gesetzt wird. (**6878**)

#### **Sonstiges**

 *VISUM Updater:* es wird gleich zu Beginn des Updates geprüft, ob die Datei Visum.exe gesperrt ist. Das Update beendet dann mit einer entsprechenden Meldung. (**6047**)

### **Umlegung IV**

- In der dynamischen Gleichgewichtsumlegung (DUE) wird die Schlangenlänge nun auch für Anbindungen berechnet und gespeichert. (**6833**)
- ► In der dynamischen Gleichgewichtsumlegung (DUE) wird die Schlangenlänge nun exakter berechnet. (**6832**)

# **Umlegung ÖV**

- *Kenngrößenberechnung:* Ist dem für die Kenngrößenberechnung eingestellten NSeg keine Ganglinie zugeordnet, erscheint nun gleich zu Beginn eine entsprechende Fehlermeldung. (**6837**)
- *Umlegungsstatistik ÖV:* Die mittlere Beförderungsweite (mBWÖV) war bisher irrtümlich mit der mittleren Reiseweite (mRWÖV) identisch, enthielt also auch Geh-, Zugangs- und Abgangsweite. Dieser Fehler wurde korrigiert. (**6835**)

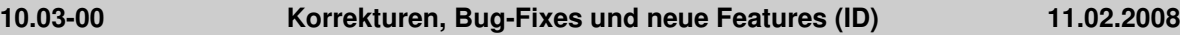

# **Knotenwiderstandsmodell nach der HCM 2000-Methodik**

Mit diesem Bugfix tauschen wir endgültig das Knotenwiderstandsmodell TRAFFIX gegen ICA, unsere eigene Implementierung der HCM 2000-Methodik, aus. ICA bringt gegenüber TRAFFIX zahlreiche Verbesserungen:

- Ausgabe der detaillierten Rechenergebnisse in einem übersichtlichen Excel-Dokument mit je einem Tabellenblatt pro Knoten und einem Zusammenfassungsblatt.
- Knoten mit 5-8 Armen werden richtig behandelt.
- Vorfahrtsgeregelte Knoten mit abknickender Vorfahrt werden richtig behandelt.
- Oberknoten werden erkannt. In diesem Fall wird ICA auf den Oberknoten anstatt auf seine Einzelknoten angewandt. Damit lässt sich das Problem überwinden, dass in
- Navigationsnetzen komplexe Knotenpunkte oft in mehrere Netzknoten aufgelöst sind.
- Mehr als eine Signalgruppe für einen Spurabbieger zulässig.
- Linksverkehr wird jetzt überall konsistent behandelt.
- Die Logik für die Erkennung und Behandlung bedingt-verträglicher Abbieger wurde komplett überarbeitet.
- Das Knotenattribut Sneakers, das die Aufstellkapazität für bedingt verträgliche Abbieger nach Ende der Grünzeit beschreibt, hat einen sinnvolleren Standardwert von 2.
- Die Signalzeitenoptimierung für signalgruppen- und phasenbasierte Signalsteuerung ist vorübergehend abgeschaltet. Wir werden sie mit dem nächsten VISUM-Hauptrelease in verbesserter Form wieder anschließen.
- NEMA-gesteuerte signalisierte Knoten werden noch mit TRAFFIX berechnet. NEMA als Signalisierungstyp entfällt mit dem nächsten Hauptrelease.

**WICHTIGER HINWEIS:** Angesichts der zahlreichen Veränderungen und vielen Fehlerkorrekturen gegenüber TRAFFIX **ändern sich die Berechnungsergebnisse mit ICA** in vielen Fällen. Wir haben uns in zahlreichen Tests davon überzeugt, dass die neuen Ergebnisse im Einklang mit dem HCM stehen. Dennoch empfehlen wir Anwendern mit laufenden Projekten, für die die Stabilität der Ergebnisse entscheidend ist, das Update ggf. zu einem späteren Zeitpunkt auszuführen.

# **COM**

- Wenn VISUM über COM gestartet wurde, stürzt es nicht mehr beim Beenden ab, wenn man zwischendurch in einem der Modi Linie/Linienroute/Systemroute war. (**6781**)
- *SaveToArray:* die Methode SaveToArray aller Listen hat nun folgende Parameter SaveToArray (fromRow, toRow). Falls die optionalen Parameter fromRow und toRow angegeben sind, wird der Listeninhalt von Zeile fromRow bis Zeile toRow als Array übergeben, sonst die komplette Liste wie bisher. Beide Parameter sind 1-basierte Zeilenindizes, d.h. hier wird die "echte" Anzahl Zeilen eingegeben. Negatives from Row wirkt wie from Row = 1, zu großes to Row wie to Row = NumActiveElement. (**5565**)

### **Fahrplaneditor**

- *Undo/Redo:* Undo bzw. Redo führen nicht mehr zum Absturz. (**6791**)
- *Sprache im Kontextmenü:* die Einträge im Kontextmenü werden nun auch in russisch ausgegeben. (**6789**)

### **Filter**

 *Filter lesen:* das Filter Lesen wurde beschleunigt für den Fall, dass ein Netz viele POIs enthält aber die Filterbedingungen selbst sich nicht auf POIs beziehen. (**6775**)

#### **Grafik**

- *Druckausschnitt:* der Druckausschnitt wird nun richtig gesetzt, wenn eine Legende mit Hintergrundobjekten vorhanden ist. (**6746**)
- *SVG als Hintergrund:* wird eine SVG-Datei exportiert und anschließend in eine andere Version importiert, dann kann die SVG-Datei wieder automatisch eingepasst werden. (**6796**)
- *Grafikparameter für Strecken und Anbindungen:* es ist nun möglich die Zeichenreihenfolge von Balken, Balkenbeschriftung, Beschriftung und Netzobjekt zu ändern. (**3460**)

# **IO**

*Lesen von Signalgruppen:* VISUM stürzt beim Einlesen von Signalgruppen nicht mehr ab. (**6778**)

#### **Listen**

 *Isochronenergebnisse:* bei Neuausführung oder Initialisierung der Isochronen werden die Listen nun automatisch angepasst. (**6797**)

#### **LLE**

 *Attribut Anzahl Servicefahrten an ÖV-Detail:* beim Hochrechnen werden die Werte nun nicht mehr gerundet. (**6788**)

#### **Netzeditor**

- *Fahrzeiten aus Systemrouten belegen:* Passen mehrere Systemrouten zum Verlauf eines Halt-Halt-Abschnitts, wird nun die \*erste\* gemäß Schlüsselreihenfolge als Quelle verwendet. Bisher fand in diesem Fall irrtümlich \*gar\* keine Belegung statt. (**6777**)
- *Knoten verschmelzen:* kein Absturz mehr, wenn Knoten mit NEMA-Steuerung verschmolzen werden. (**6780**)
- *Attributsauswahl in der Schnellansicht:* VISUM stürzt nicht mehr ab, wenn in der Attributsauswahl die Analysezeiträume vorbelegt und anschließend die Spaltenbreiten in der Schnellansicht verändert werden. (**6784**)
- *Signalisierung:* die Zuweisung von Phasenschablonen funktioniert nun auch an Knoten und

Oberknoten mit gespaltenen Knotenarmen korrekt. In wenigen Ausnahmefällen war nur einem Teil der Fahrstreifenabbieger Signalgruppen zugewiesen worden. (**6814**)

#### **Schnittstellen**

- *Netz lesen für Fahrstreifenabbieger:* beim Netz lesen kann es nun nicht mehr passieren, dass Fahrstreifenabbieger an geschlossenen Abbiegern bzw. Oberabbiegern definiert werden. (**6795**)
- *Emme-Import:* Kein Absturz mehr, wenn nach der Auswahl einer "Emme/2 Transit Lines"-Datei eine Fehlermeldung erscheint und diese mit "Abbrechen" bestätigt wird. (**6805**)
- *Netz lesen:* die Tabelle "SignalgruppeZuFahrstreifenabbieger" wird nun immer korrekt eingelesen. (**6806**)
- *ANM Export:* die Eingabe der Uhrzeit "24:00:00" Uhr wird nun unterbunden. (**6810**)

### **sonstige Verfahren**

- *Attribut ändern:* Beim Lesen der Parameter für Attribut ändern wird geprüft, ob der (POI-/GIS- )Netzobjekttyp existiert. Es werden nun alle Netzobjekttypen überprüft, nicht wie bisher nur die geometrischen Typen. (**6790**)
- *Attribut ändern:* Das Verfahren Attribut ändern kann jetzt analog zum interaktiven Multi-Ändern auch auf Oberknoten und Oberabbieger angewendet werden. Trifft auch beim Verfahren MSA (Mittelwert aus Attributen) zu. (**6794**)
- *Umwelt initialisieren:* ist nun wieder funktionsfähig. Die Datei EMISS.DAT wird wieder eingelesen. Die Dateien EMISS.DAT und RLS.DAT werden ab VISUM 10.0 außerdem aus dem Verzeichnis %APPDATA% gelesen. Eine Kopie von EXE nach APPDATA erfolgt automatisch beim Programmstart (VISUM 95 liest die Dateien weiterhin aus dem EXE-Verzeichnis). (**6785**)

#### **Sonstiges**

 *Sicherungskopie:* die Sicherungskopie der Versionsdatei wird nun im gleichen Verzeichnis wie die Versionsdatei gespeichert. Das Schreiben auf Netzlaufwerke ist wieder möglich. (**6779**)

### **Umlegung IV**

- ▶ CR-Funktionen: wird in einer CR-Funktion der Parameter c auf 0 gesetzt und anschließend die CR-Funktion auf konstant gewechselt, dann wird der Parameter c nicht mehr berücksichtigt. (**6773**)
- *Abbieger CR-Funktionen:* bei Verwendung von Abbieger-CR-Funktionen wird beim Test auf Sperrung durch CR-Funktionsparameter c=0 nun die Abbieger CR-Funktion verwendet. (**6772**)

#### **10.02-02 Korrekturen, Bug-Fixes und neue Features (ID) 28.01.2008**

# **Dialoge**

 *Dialog Nachfragemodelle:* in Kombinationsfeldern, die nur optional belegt werden können (wie z.B. Q/Z-Aktivität zu Aktivitätenpaar), ist der Leereintrag nun auswählbar. (**6743**)

#### **IO**

 *ANM und Netz schreiben:* die relative Position von Streckenhaltepunkten wird nun immer korrekt in die Netz- bzw. ANM-Datei geschrieben. (**6766**)

#### **Nachfrage**

- *Verkehrsverteilung:* im Parameterdialog für die Verkehrsverteilung steht der Button zur Auswahl der Bezirksattribute nun immer zur Verfügung wenn in der ersten Spalte Quelle oder Ziel ausgewählt wurde. (**6761**)
- *EVA-Nachfragemodell:* wenn der Wert eines der Bezirksattribute RANDSUMMEMAXFAKTORQUELLE bzw. RANDSUMMEMAXFAKTORZIEL geändert wird, ändert sich der Wert des anderen Attributs nun nicht mehr mit. (**6760**)

#### **Netzeditor**

- *Bezirke / Linienrouten aggregieren:* Die Netzeditor-Kontextmenüfunktion "Aggregieren" steht wieder für beliebige Netzobjekt-Markierungen zur Verfügung. (**6763**)
- *Streckenorientierungen:* beim manuellen Ändern von Streckenorientierungen über Listen oder die

COM-Schnittstelle können nun keine falschen Streckenorientierungen an Knoten und Oberknoten mehr ins Netz gelangen, wenn dort Einbahnstraßen vorhanden sind. (**6752**)

 *Knoten suchen Dialog:* sowohl für das Suchen nach Nummer als auch für das Suchen nach Name werden nun in der Auswahlliste alle Knoten mit nicht leerem Namen bzw. nicht leerer Nummer angezeigt. (**6465**)

#### **sonstige Verfahren**

 *ÖV-Spinne initialisieren:* Kein Absturz mehr, wenn die zugrunde liegende Umlegung mit zeitintervallfeinen Belastungen gespeichert wurde. (**6769**)

### **Sonstiges**

 *Projektverzeichnisse:* beim Lesen von Projektverzeichnissen wird das Verzeichnis für Log-Dateien nun korrekt übernommen. (**6756**)

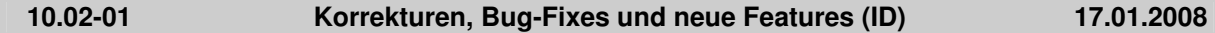

#### **COM**

 *Schlüssel ändern:* VISUM verhindert nun, dass beim Ändern von Netzobjekt-Schlüsseln über COM Duplikate vergeben werden können. Interaktiv und beim Netz-Import wurde dies schon immer sichergestellt. (**6702**)

### **Dialoge**

- *Netz-Schreiben-Dialog:* Tabellen können im Dialog nun auch per Leertaste für den Export markiert werden. (**6718**)
- *Shape-Layer-Dialog:* Der Dialog ist nun skalierbar. Fener wurde die Darstellungsreihenfolge derjenigen der allgemeinen Gpar-Layer-Seite angepasst: ganz oben stehen die zuoberst gezeichneten Layer. (**6708**)
- *Linienroutendialog:* die Spaltenbreiten von Linie, Name und Richtung können individuell verändert werden und bleiben auch beim Neustart von VISUM erhalten. (**6650**)

#### **Grafik**

- *Legende:* im Legendenassistent stehen nun immer alle für die Legendendarstellung verfügbaren Layer zur Verfügung. (**6736**)
- *Zeichnen von Abbiegern:* kein Absturz mehr, wenn das Verschieben des Streckenpolygons fehl schlägt. (**6730**)
- *Shape-Datei lesen:* Nach dem (nicht-additiven) Laden einer Shape-Datei wird nun wie nach allen anderen Netzimporten automatisch die Grafikparameterdatei std.gpa geladen. (**6729**)
- *Diagramme:* Darstellungsfehler in Diagrammen, die mit TeeChart gezeichnet werden sind durch ein Update auf eine neue TeeChart.dll behoben. (**6723**)

# **Knoteneditor**

 *Hauptströme:* beim Ändern von Streckenorientierungen werden die Hauptströme nun immer korrekt angepasst. (**6748**)

#### **LLE**

- *Linienbeförderungsfälle:* bei Fahrten mit mehreren Fahrtabschnitten mit unterschiedlichen Fahrzeugkombinationen werden die LinBef nun nicht mehr mehrfach gezählt. (**6719**)
- *PersonenStunden bzw. PersonenStunden pro Nachfragesegment:* die Haltezeit am Ausstiegs-Haltepunkt wird nun an den ÖV-Detail-Objekten nicht mehr berücksichtigt. (**6451**)

#### **Netzeditor**

 *Differenznetz:* kein Absturz mehr bei aktivierter automatischer Erzeugung von Sicherheitskopien. (**6720**)

# **sonstige Verfahren**

- *Differenznetz laden:* Kein Abbruch mehr, wenn eine der geladenen Versionen Systemverkehrstage für Umläufe enthält und kein Kalender verwendet wird. (**6727**)
- *Muuli-LOG-File ausführen:* Kein Abbruch mehr beim Ausführen von MLG-Files, die die Operation "Einzelnen Wert setzen" enthalten. (**6722**)

# **COM**

- *COM-Zugriff auf Listen:* Über COM erhält man nun Zugriff auf dieselben modernen Listen wie interaktiv. An der Schnittstelle selbst ändert sich lediglich Folgendes:
	- 1. Die Methode "AutoSelection" wird durch "SynchroMode" ersetzt. Damit lassen sich die vier verschiedenen Modi der Listen-Netz-Synchronisation einstellen.
	- 2. Analog zur Streckenliste kann nun auch die Anbindungsliste mittels "SetCrossSection" in den Querschnittsmodus geschaltet werden. (**6333**)
- *Zähler der Netzobjekt-Referenzen:* Mit Hilfe der Funktion Visum.NumNetObjReferences kann nun abgefragt werden, ob das laufende Skript noch Refrrenzen auf Objekte des aktuellen Netzes hält. Damit lässt sich z.B. feststellen, ob das Netz gelöscht werden darf. (**6495**)
- Die Stufe des Aktivitätprotokolls kann nun auch über COM ausgelesen und gesetzt werden. (**6018**)
- *Koppellisten:* Auch die beiden Koppellisten (Koppelabschnitte und Koppel-Fahrzeitprofile) sind nun über COM erreichbar. (**6183**)

### **Dialoge**

- Die vertikale Laufleiste in Grids erscheint nun auch dann automatisch, wenn die letzte Zeile teilweise (aber nicht vollständig) sichtbar ist. (**6410**)
- Bitmaps für benutzerdefinierte CR-Funktionen werden im Dialog nun in jedem Fall korrekt angezeigt. (**6389**)

#### **Grafik**

- *ECW-Hintergründe:* ECW-Hintergrundateien wurden teilweise nicht korrekt skaliert. Dieser Fehler ist nun behoben. (**6710**)
- Kein Absturz mehr beim Verkleinern des VISUM-Fensters unter eine gewisse Schranke. (**6637**)
- *Legende:* Skalierungen von Balken und Diagrammen sind nun auch in der Legende sichtbar. (**3943**)
- *Texte:* Beim Drehen von Hintergrundtexten wird der Ergebniswinkel nun stets nach [0, 360[ normalisiert. (**6703**)
- *DXF-Export:* Beim DXF-Export gibt es nun eine Option, sämtliche Striche "als Haarlinien" zu schreiben. Dies ist insbesondere hilfreich, um alte hgr-Dateien so umzuwandeln, dass ihre Striche in VISUM 10.0 nicht mitskalieren, wenn man im Netz zoomt. (**6712**)

# **IO**

 *pfd-Datei lesen:* Wird eine pfd-Datei gelesen, in der es nur die Dateiart "Verfahrensparameter(bin)" gibt, nicht aber "Verfahrensparameter(XML)", wird die Endung für xml-Dateien automatisch ergänzt. (**6715**)

# **Listen**

- *Listen-Layouts lesen:* Interaktiv geschriebene Listen-Layouts lassen sich nun auch wieder über COM einlesen. (**6540**)
- *Wegelisten:* Die in der ÖV-Teilwegeliste und in der streckenfeinen IV-Wege-Liste interaktiv verfügbare Formatauswahl steht nun auch über COM zur Verfügung. Mit ihrer Hilfe kann eine datenbankfähige Ausgabe erzeugt werden. Der Schalter "nur ÖV-Teilwege" in der erstgenannten Liste beeinflusst das Zellfromat in Zukunft nicht mehr, sondern bewirkt nur noch eine Einschränkung der sichtbaren Zeilen. (**6405**)
- Kein Absturz mehr, wenn bei geöffneter Linienroutenverlauf- oder Fahrzeitprofilverlauf-Liste Objekte des entsprechenden Typs gelöscht werden. (**6699**)

# **Muuli**

- Während der Matrixeditor geöffnet ist, führt ein Rechtsklick auf die Netzobjekt-Leiste nicht mehr zu einem Absturz. (**6711**)
- *Zellen kopieren:* Das Kopieren einer großen Menge von Matrixzellen (oder der ganzen Matrix) kann nicht mehr zu einem Absturz führen. (**6704**)

# **Netzeditor**

- Das Zoomen mit der Plus-Lupe führt nicht mehr zum Verlust einer Linienrouten-Markierung. (**6668**)
- Kein Absturz mehr während des Versionlesens, wenn gleichzeitig eine Liste und das Linien-

Schwebefenster offen sind. (**6705**)

# **Objektmodell**

 *Leerzeichen in Netzobjekt-Schlüsseln:* Leerzeichen am Anfang oder Ende von Netzobjekt-Schlüsseln werden nun überall abgewiesen. Betroffene Netzobjekte*:* Linien, Linienrouten, Fahrzeitprofile und Systemrouten. (**6709**)

# **sonstige Verfahren**

- *Teilnetz schneiden:* Wenn ein Haltestellenbereich einen zugeordneten Knoten hat, der 1. nicht aktiv ist, und 2. einen Kordonbezirk trägt, wurde dieser Knoten bisher fälschlicherweise gelöscht (wodurch auch die Nachfrage verloren ging). Jetzt bleiben die Daten erhalten. (**6686**)
- *Verschneiden:* Beim Verschneiden von Linien und Flächen konnte es zu falschen Ergebnissen kommen, wenn eine Linie eine Fläche mehrfach betrat und wieder verließ. Dieser Fehler ist nun behoben. (**6692**)
- *Verschneiden:* Beim Laden von Verfahrensparametern, in denen eine nicht-existente POI-Kategorie als Quelle oder Ziel genannt ist, konnte es zum Absturz kommen. Dieser Fehler ist nun behoben. (**6695**)

# **Sonstiges**

- Ab VISUM 10.02 können \*alle\* Versionen, Netze etc. unabhängig von der Lizenzgröße eingelesen werden. Dies war bisher nur bei speziellen "oversize"-Versionen möglich. Falls die Lizenzgröße überschritten wird, wechselt VISUM automatisch in einen "Viewer-Modus". Nach Netzverkleinerung oder Teilnetzschneiden kann normal weitergearbeitet werden. (**6514**)
- Kein Absturz mehr beim Programmstart, wenn die zuletzt gespeicherte Fensterposition ungültig ist (und VISUM versucht, diese wiederherzustellen). (**6700**)
- *Spanisch:* Die beiden Sprachen "Spanisch" und "LAS" (lateinamerikanisches Spanisch) wurden zusammengefasst. (**6664**)

# **Umlegung IV**

 *Zeitintervallfeine Umlegungsergebnisse:* Der Speicherbedarf für zeitintervallfeine Netzbelastungen wurde reduziert. Die Verbesserung wirkt sich v.a. dann aus, wenn die Nachfrage der umgelegten NSegs zeitlich getrennt lag. (**6630**)

# **Umlegung ÖV**

- *Kenngröße BDH:* Die BDH steht nun auch als Kenngröße der taktfeinen Umlegung zur Verfügung. Ähnlich wie in VISUM 8 wird sie über die Lösung eines maximalen Flussproblems ermittelt. Anders als früher gehen nun aber auch die Aufteilungswahrscheinlichkeiten auf die einzelnen Routen in die Berechnung ein, sodass es deutlich seltener zu Unstetigkeiten kommen kann. (**997**)
- **10.01-07 Korrekturen, Bug-Fixes und neue Features (ID) 11.12.2007**

# **Attribute**

- *Netzobjekt-Codes:* Als Schlüssel dienende alphanumerische Codes von Netzobjekten des Nachfragemodells, die auch als Subattribute verwendet werden, dürfen analog zu VSys, Modus und NSeg in Zukunft keine Zeichen außer A bis Z, 0 bis 9, Underscore (), Minus(-) und Punkt (.) enthalten. (**6680**)
- *v0(Vsys), vAkt(Vsys):* Beide Attribute werden nun als Fließkommazahl zurückgeliefert, damit interne Rundungsvorgänge nicht mehr zu Inkonsistenzen führen können. (**6663**)

# **COM**

- *Zeitdauer- und Zeitpunkt-Attribute setzen:* Wird AttValue schreibend für ein Attribut eines solchen Typs aufgerufen und der neue Wert als String übergeben, interpretiert VISUM den Inhalt nun als Sekunden nach 0Uhr - analog zum lesenden Zugriff. (**6549**)
- *GetMultipleAttributes:* Zugriffe auf Längen-Attribute liefern nun auch bei dieser COM-Funktion immer Werte in der spezifischen Einheit des Attributs (lange oder kurze Länge, metrisch oder imperial). (**6658**)
- *Matrixeditor:* Auch mehrfache Zugriffe auf Visum.Matrixeditor funktionieren nun korrekt. (**6676**)
- *Messages:* Beim Netzlesen erzeugte Warn- und Fehlermeldungen enthalten auch als COM-Messages Tabellenname und Zeilennummer. (**6659**)

# **Fahrplaneditor**

 *Taktfahrten einfügen:* Die im Dialog "Fahrten bearbeiten" getroffenen Einstellungen für Start- und Endhalt sowie FzgKomb und Verkehrstag werden nun für alle erzeugten Fahrten übernommen und nicht nur für die erste. (**6656**)

# **Grafik**

- *Balkenbeschriftungen:* Auch bei Aufzählungstypen zeigen die Balkenbeschriftungen nun (wie die Listen) den eigentlichen Attributwert - an Stelle des numerischen, wenig aussagekräftigen internen Werts. (**6667**)
- *Knotenströme:* "Strecken abschneiden" bei Knotenströmen funktioniert nun auch im Preview und im Druck wieder korrekt. (**6673**)
- *Balkenbeschriftung:* Eine Balkenbeschriftung ohne Balken wird nicht mehr um die maximale Balkenbreite verschoben dargestellt. (**6671**)

### **IO**

 *Leereinträge in pfd-Dateien:* Kein Absturz mehr bei der Screenshot-Erstellung, wenn der Pfadeintrag für Screenshots leer ist. (**6666**)

### **Listen**

- *Synchronisation mit Netzeditor:* Dieses Feature funktioniert nun auch für Bezirke, Oberbezirke und Gebiete, die \*kein\* Polygon besitzen. (**6657**)
- *Querschnitt:* In Strecken- und Anbindungsliste steht nun auch ein Toolbar-Icon für die Funktion "Querschnitt" zur Verfügung. (**6344**)
- *Listen:* Sämtliche VISUM-Listen stehen nun im modernen Design mit Excel-ähnlicher Funktionalität zur Verfügung. (**6332**)

### **Muuli**

 *Hochrechnen:* Quell- oder zielbezogenes Hochrechnen funktioniert nun auch dann, wenn der Sollwert 1.0 beträgt. (**6669**)

# **Netzeditor**

- *Icons:* In Listen, im Fahrplaneditor und im Browser wurden einzelne Toolbar-Icons überarbeitet, z.B. die Symbole für die Synchronisation zwischen Listen und Netz. (**6048**)
- *Systemrouten digitalisieren:* Es kann nicht mehr zu einem ungewollten Verwerfen des bisherigen Verlaufs kommen. (**6678**)

#### **sonstige Verfahren**

- *Verschneiden:* Beim Verschneiden von Linien und Flächen konnte es zu falschen Ergebnissen kommen, wenn eine Linie eine Fläche mehrfach betrat und wieder verließ. Dieser Fehler ist nun behoben. (**6692**)
- *Verschneiden:* Beim Verschneiden wird der Netzmaßstab jetzt wieder korrekt berücksichtigt. Dieser Fehler trat erst seit 10.01-06 auf. (**6679**)

# **Umlegung IV**

- *Gleichgewichtsumlegung mit Aufsetzen:* Kein Absturz mehr, wenn eine Glieichgewichtsumlegung eine bestehende Umlegung als Startlösung verwendet. (**6688**)
- *IV-Umlegung "Tribut":* Kein Rundungsfehler in den Belastungen mehr, wenn mehrere NSeg desselben VSys zusammen umgelegt werden. (**6665**)

# **Umlegung ÖV**

 *ÖV-Kurzwegsuche:* Kein Absturz mehr, wenn "Rückwärtskorrektur" eingeschaltet ist und "spezielle Gehzeiten" an Haltestellen des Netzes definiert sind. (**6672**)

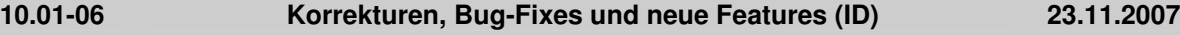

#### **COM**

- *Zeitdauer-Attribute setzen:* Wird AttValue schreibend für ein Attribut vom Typ Zeitdauer aufgerufen und der neue Wert als String übergeben, interpretiert VISUM den Inhalt nun als Sekunden nach 0Uhr - analog zum lesenden Zugriff. (**6549**)
- *COM-Registrierung:* Bei der Registrierung von VISUM werden die Projektionsdateien nicht mehr

in den std.pfd-Zielordner kopiert. Dies passiert nur beim ersten regulären Start des Programms. (**6635**)

# **Dialoge**

- *Linien-/Linienrouten-Schwebefenster:* Die Zeilenmarkierung kann wieder mit den Cursortasten verändert werden (genau wie in 9.5) (**6649**)
- *Linienrouten bearbeiten:* Die Tastatur-Shortcuts F5, F7 und Enter funktionieren nun auch dann, wenn der Fokus im Linienrouten-Schwebefenster ist. (**6287**)
- *Taktfeine Umlegung, Parameterdialog:* Zeilen für neue Taktintervalle können jetzt eingefügt werden, ohne zuvor eine Zeile in der Tabelle zu markieren. (**6641**)
- *Liniendialog:* Direkt beim Einfügen der Linie eingegebene Werte für benutzerdefinierte Attribute gehen beim Schließen des Dialogs nicht mehr verloren. (**6653**)
- *Verschneiden-Dialog:* Bei Aufruf der Verschneiden-Operation aus dem Netzeditor wird der Dialog nun mit den beim letzten Mal verwandten Parametern vorbelegt. (**6652**)
- *Online-Hilfe:* Das Fenster ist nun als eigenständige Windows-Anwendung realisiert und kann somit parallel zu VISUM verwendet werden. (**6643**)
- *Kontextsensitive Hilfe:* Auch im Verfahrensparameterdialog wird bei Drücken von F1 nun automatisch die zur aktiven Dialogseite passende Seite der Online-Hilfe aufgerufen. (**6490**)

### **Fahrplaneditor**

- *Bildfahrplan:* Kein Darstellungsfehler in der Haltestellenfolge, wenn der Halt vor einer mehrfachen Dopplung ausgeblendet ist und die Rückrichtung aufsteigend dargestellt wird. (**6580**)
- *SVG-Export des Bildfahrplans:* Der Export ist nun auch dann vollständig, wenn das VISUM-Hauptfenster unsichtbar ist. (**6642**)

### **Grafik**

 *Legende:* Vom Benutzer vorgegebene Buchstaben innerhalb von Symbolen wie Kreis oder Quadrat sind nun auch in der Legende sichtbar. (**6644**)

#### **IO**

- *Netz lesen:* Kein Absturz mehr, wenn im Modus "Falls Haltepunkt auf Knoten nicht existiert, Linienroute nicht einfügen" Linienroutenelemente importiert werden, die keinen Knoten-Verweis sowie einen ungültigen Haltepunkt-Verweis haben. (**6654**)
- *Datenbank importieren:* Der Import von mit VISUM 9.5 exportierten Datenbanken gelingt nun auch für solche Tabellen, wo sich die Schlüsselinformation geändert hat (etwa: Hauptstrom). (**6639**)

#### **Netzeditor**

- *Verschneiden:* Das Verfahren lieferte für Punktobjekte mit Puffer keine Werte mehr. Dieser Fehler wurde nun behoben. (**6651**)
- *Bezirke aggregieren:* Der Mittelpunkt des neu entstandenen Bezirks muss nicht mehr manuell positioniert werden, sondern wird nun automatisch auf den Schwerpunkt der bisherigen Bezirksmittelpunkte gesetzt. Ein nachträgliches Verschieben ist ebenfalls sofort möglich, weil der neue Bezirk nach Abschluss der Operation markiert wird. (**6633**)
- *Oberbezirke markieren:* Per Strg-Taste können nun (wie bei anderen Netzobjekten auch) Markierungen von mehreren Oberbezirken gebildet werden. Daneben dient die Strg-Taste weiterhin zum Hinzufügen bzw. Entfernen von Bezirken. (**6646**)

#### **Schnittstellen**

- *ANM-Export:* Linienrouten werden jetzt auch dann vollständig exportiert, wenn sie durch Oberknoten verlaufen. Die zugehörigen PTLINEITEMS enthielten bisher Verweise auf die nicht mitexportierten Teilknoten, die ANM-Datei war deshalb i.d.R. nicht lesbar. (**6634**)
- *TModel-Import:* Kein Fehler mehr beim Einlesen von nicht-ganzzahligen Streckenbelastungen. (**6596**)

# **sonstige Verfahren**

- *Verschneiden:* Liegt ein Netzmaßstab ungleich 1 vor, wurden die in den Parameter eingestellten Puffergrößen durch die Verfahrensausführung verändert. Dieser Fehler ist nun behoben. (**6655**)
- *Attribut ändern:* Wenn Längen-Attribute an Längen-Attribute zugewiesen werden, war das Ergebnis seit Service Pack 10.01-03 um den Faktor 1000 zu groß. Dieser Fehler wurde wieder korrigiert. (**6628**)

# **Umlegung IV**

 *Bestehende Umlegung als Startlösung verwenden:* Aufsetzen auf einer vorhandenen Umlegung ist nun auch dann möglich, falls manche NSeg darin keine Nachfrage oder keine Wege besitzen. (**6645**)

# **Umlegung ÖV**

 *Personenstunden je Zeitintervall:* Die Haltezeit am Ausstiegshalt eines ÖV-Teilwegs ging bei der zeitintervallfeinen Berechnung der Personenstunden bisher fälschlicherweise in das Ergebnis ein. Dieser Fehler wurde behoben. Der Wert für die Analyseperiode war nicht betroffen. (**6636**)

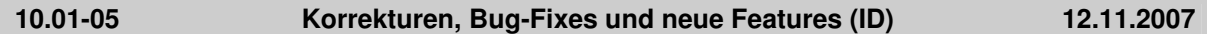

# **Dialoge**

 *VISSIM-Fahrstreifenindex:* Dieser Index wird im Fahrstreifen-Dialog nur noch als Tooltipp gezeigt, damit es bei Linksverkehr nicht zur Verwechselung mit der VISUM-Nummerierung kommt. (**6552**)

### **Grafik**

- *Shapefiles als Hintergründe:* Shapefile-Hintergründe können nun auch transparent sein. (**6610**)
- *Screenshot:* Im Screenshot werden nun auch Markierungen von Netzobjekten mit ausgegeben. (**6546**)
- *Drucken auf PDF:* Der Druck geht nicht mehr über den Seitenrand hinaus, wenn nicht aus der Vorschau gedruckt wird und eine Legende sichtbar ist. (**6582**)
- *SVG-Import:* Aus VISUM selbst exportierte svg-Dateien können beim Import nun automatisch positioniert werden. (**5681**)
- *Klassifikation:* Der Name einer Klasse wird beim Ändern der Klassengrenze automatisch angepasst, sofern er nicht vom Benutzer überschrieben wurde. (**6600**)
- *Fahrstreifen-Aufteilung:* Die Fahrstreifen-Aufteilung wird nun auch an Oberknoten gezeichnet und dafür nicht an seinen Teilknoten. (**6613**)

#### **IO**

- *Differenznetz laden:* Es kommt nicht mehr zum Abbruch, wenn in einem der beiden geladenen Netze das Verkehrstags-Attribut "IstGültig ()" im Filter verwendet wird. (**6627**)
- *Verfahrensparameter-Dateien:* Die bisher getrennten Dateiarten Verfahrensparameter binär (PAR) und XML wurden zusammengefasst. Im Verfahrensparameter-Dialog können somit nun auch Dateien des Typs XML gelesen oder geschrieben werden. Beim Lesen werden beide Formate gleichzeitig angeboten. Beim Schreiben erfolgt die Formatwahl über die Combobox unten im Dialog. (**5555**)

# **LLE**

 *PersKm/-Std:* Diese Kenngrößen werden in der Schüttung Gebiet x Fahrt nun auch dann korrekt berechnet, wenn es mehrere umgelegte ÖV-NSeg gibt und keine Wege gespeichert werden. Andere Schüttungen waren von diesem Fehler nicht betroffen. (**6612**)

#### **Muuli**

 *Matrix speichern:* Wenn eine Matrix wegen eines ungültigen Dateinamens nicht gespeichert werden kann, erscheint nun eine Warnung. (**6616**)

#### **Netzeditor**

 *Streckenfolge aus Kurzwegsuche:* Dieses Feature ist nun auch zwischen Streckenhaltepunkten nutzbar. (**6619**)

#### **Objektmodell**

 *Analysezeitintervalle:* Beim XML-Import und beim COM-Zugriff werden nun Fehlermeldungen ausgegeben, wenn sich Zeitintervalle überlappen oder außerhalb der Analyseperiode liegen. (**6529**)

### **sonstige Verfahren**

 *Kurzwegsuche:* Im Attributauswahldialog für das "Zielattribut Routenindex" führt der Button "Neu" nun zum Attribut-Einfügen-Dialog für Strecken (und nicht für Gebiete). (**6620**)

# **Umlegung IV**

- *IV-Umlegung "DUE"*: Eine zeitlich befristete Reduzierung der Kapazität wirkt nicht mehr ein UmlegungsIntervall zu früh. (**6621**)
- *IV-Umlegung "DUE"*: Zeitlich befristete Sperrungen (Kap=0) wirken nun korrekt. (**6622**)
- Spinne und Beziehungsfilter werden für IV-NSeg nur dann angeboten, wenn Wege gespeichert wurden - analog zum ÖV. (**6524**)
- Der Widerstand von Oberabbiegern wird nun auch für TModel-Strecken korrekt berechnet. (**6606**)

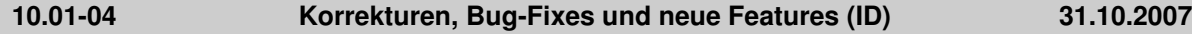

# **Attribute**

 *POI-Relationen:* Zwischen POIs und ihren zugeordneten Netzobjekten gibt es nun Relationen. So sind vielfältige Darstellungen indirekter Attribute möglich. (**2887**)

# **COM**

- Zugriffe auf den Container *Net.VehicleJourneyItems* (etwa *GetMultiAttValues*) wurden beschleunigt. Die Änderung wirkt sich insbesondere dann aus, wenn zum Zeitpunkt des Aufrufs ein Fahrplaneditor geöffnet ist. (**6564**)
- Nach Ausführung eines COM-Skripts befand sich VISUM unter bestimmten Umständen weiterhin in einem Modus, in dem Benutzerinteraktion unterdrückt wurde. Beim Versuch, das Programm zu beenden, erschien z.B. ohne weitere Nachfrage der "Version speichern unter"-Dialog. Dieser Fehler ist nun behoben, d.h. jeder COM-Befehl wird zuverlässig abgeschlossen. (**6531**)

#### **Dialoge**

- *Ganglinien-Dialog:* Nach dem Verkürzen einer Ganglinie erschien u.U. eine unberechtigte Warnung, dass die Grenzen der Intervalle ungültig seien. Der Dialog konnte dann nicht verlassen werden. Dieser Fehler ist nun behoben. (**6545**)
- ▶ *Dialog EVA-Verteilung / Moduswahl:* Auf der Seite "Modal Split" steht in der letzten Zeile nun der gewichtete Gesamt-Modal-Split, und nicht mehr die Summe der Einzel-Modal-Splits. (**6599**)
- *Dialog EVA-Bewertung:* Kein Absturz mehr beim Öffnen des Dialogs, wenn Nachfragedaten additiv eingelesen wurden, die nicht vollständig zum vorliegenden Netz passen. (**6559**)
- *Verfahrensdialog:* Nach Schließen und erneutem Öffnen des Dialogs passten die Werte von "NSeg" und "Verfahren" unten im Dialog teilweise nicht zur oben markierten Zeile. Dieser Fehler ist nun behoben. (**6550**)

### **Fahrplaneditor**

- *Fahrten verlängern:* Keine sporadischen Abstürze mehr, wenn Fahrten verlängert werden. (**6584**)
- *Takt verlängern:* Falls die Fahrten einer Taktgruppe alle denselben Verkehrstag haben, erhalten bei einer Takt-Verlängerung auch die neu entstehenden Fahrten diesen Verkehrstag. (**6555**)
- *svg-Export des Bildfahrplans:* Die Tags des Typs VJHIDDENSTARTEND heißen nun VJHIDDENSTART bzw. VJHIDDENEND. (**6598**)

# **Filter**

 *Filter für Fahrtelemente:* Nach dem Einlesen von mit VISUM 9.3 oder älteren Releases erzeugten Versions- oder Filterdateien wurde der Filterstatus für Fahrtverlaufselemente teilweise nicht sofort aktualisiert. Dieser Fehler ist nun behoben. (**6569**)

#### **Grafik**

- *Hauptstrom markieren:* Wenn ein Arm aus zwei gegenläufigen Einbahnstraßen besteht, wurde bei der Markierung von Hauptströmen auf beiden Strecken auch die gesperrte Rückrichtungen hervorgehoben. Dieser Fehler ist nun behoben. (**6537**)
- Bilddateien können jetzt auch dann ausgewählt werden, wenn sie nicht im eingestellten Projektverzeichnis liegen. (**6473**)

#### **Listen**

- *Layoutdatei lesen:* Nach dem Laden eines Layouts befinden sich alle Toolbar-Icons (z.B. das Filtersymbol "nur aktive Objekte anzeigen") sofort im korrekten Zustand. (**5518**)
- *Bezirksliste:* Beim Öffnen der Liste werden Nachfragemodell-spezifische Layoutdateien nur noch dann automatisch im Projektverzeichnis erzeugt, wenn das Zusatzmodul EVA aktiv ist. (**6554**)

#### **LLE**

 Wenn es Fahrten gibt, die an Strecken-Haltepunkten enden, werden *PersonenKm/-Std* nun auch auf der abschließenden, nur teilweise befahrenen Strecke korrekt berücksichtigt. (**6561**)

#### **Muuli**

 Beim Einlesen von Teilmatrizen erfolgt die Zuordnung von Spalten zu Zielbezirken nun auch dann korrekt, wenn die Matrix nicht quadratisch ist. (**6538**)

# **Netzeditor**

- *Schnellansicht:* Wenn das Projektverzeichnis für qla-Files geändert wird, lädt VISUM nun automatisch das Schnellansichtslayout aus diesem Ordner nach. (**6556**)
- *Detektor verschieben:* Ein Verweis auf eine Zählstelle geht beim Verschieben nicht mehr verloren. (**6557**)
- *Linienrouten digitalisieren:* Verlängert man eine Linienroute, die an einem Strecken-Haltepunkt endet, so werden bis zum bisherigen Endpunkt verlaufende Fahrten nun automatisch mit verlängert - und nicht mehr gelöscht. (**6597**)
- *ÖV-Kurzwegsuche:* Kein Absturz mehr, wenn nach der Ausführung der Parameterdialog erneut geöffnet und die Anzahl zulässiger Umsteigevorgänge erhöht wird. (**6562**)
- *ÖV-Kurzwegsuche:* Kein Absturz mehr in der Rückwärtskorrektur, wenn "spezielle Übergangsgehzeiten" vorhanden sind und Fußwege zwischen Haltestellenbereichen verschiedener Haltestellen im Netz existieren. (**6581**)

# **Objektmodell**

- *Abbiegetypen:* Ändert man Streckenattribute wie Anzahl Fahrstreifen oder VSysSet, werden die Abbiegetypen nur noch dann neu berechnet, wenn dies laut Netzparameter-Einstellungen gewünscht ist. (**6565**)
- *Abbiegetypen:* Die Bestimmung des Abbiegetyps U-Turn in der Default-Belegung funktioniert nun auch bei Armen, die aus zwei Strecken bestehen. (**6566**)
- *Oberabbieger:* Die Definition von Oberabbieger-UTurns an Oberknoten war fehlerhaft und wurde korrigiert. Die Änderung wirkt sich an zwei Stellen aus:
	- 1. Bei der Standardbelegung von Abbiegetypen.
	- 2. Bei der Zuordnung von Signalgruppen (wo U-Turns nicht angeboten werden sollen). (**6594**)

### **Schnittstellen**

- *ANM-Export:* U-Turns erhalten nun automatisch dieselbe Signalgruppe zugewiesen wie der nächstinnere Abbieger. Dies entspricht auch der an anderen Stellen verwendeten Logik. (**6542**)
- *Shapedatei schreiben:* Im Shapedatei-Schreiben-Dialog können nun auch mit VISUM 10 erzeugte Listen-Layouts zur Attributauswahl verwendet werden. (**6558**)

# **sonstige Verfahren**

 *Kurzwegsuche (IV und ÖV):* Ist ein Streckenattribut zur Speicherung des Index auf dem Kurzweg eingestellt, wird dieses Attribut nun automatisch aktualisiert, wenn der Kurzweg aufgrund von Netzänderungen neu berechnet werden muss. (**6535**)

# **Umlegung IV**

- *Benutzerdefinierte VDF-DLLs:* Wenn beim Lesen einer Versions- oder Verfahrensparameterdatei referenzierte UserVDF-DLLs nicht gefunden werden, erscheint nun eine aussagekräftige Warnung. (**6553**)
- *Liste "IV-Umlegungsqualität":* In der Liste gibt es nun das Attribut "Anzahl nicht konvergierter Objekte". (**6016**)

# **Umlegung ÖV**

 *Erweiterter Widerstand:* Diese Komponente der empfundenen Reisezeit kann nun auch als Kenngrößenmatrix ausgegeben werden. (**6592**)

# **VStromFuzzy**

 *Anteilsmatrixberechnung:* Wenn Zählwerte für Quell-/Zielverkehr von Bezirken vorliegen, wurde die Anteilsmatrix in bestimmten Fällen falsch berechnet. Dieses Problem wurde behoben. (**6586**)

### **10.01-03 Korrekturen, Bug-Fixes und neue Features (ID) 17.10.2007**

# **Attribute**

 Die globale Zeitdauer-Formateinstellung Sekunden / Minuten wird nun auch dann berücksichtigt, wenn man Zeitdauer-Attribute in Integer-Attribute kopiert. (**6422**)

# **COM**

 Die globale Zeitdauer-Formateinstellung Sekunden / Minuten wird nun auch dann berücksichtigt, wenn man über COM einheitenlose Zahlen in ein Zeitdauer-Attribut schreibt. (**6541**)

▶ Python: Parameterlose Funktionen mit einem Objekt als Rückgabetyp lieferten durch einen Fehler in Python bisher korrupte Objekte. Dieses Problem ist im neuen Python 2.5 behoben. Sie können ein Setup für dieses Update aus der Add-On-Sektion unserer Download Area herunterladen. (**6297**)

# **Dialoge**

- *Fahrzeuge-Dialog:* Wird der Dialog über das Schließen-Kreuz in der Fensterleiste verlassen, kommt es nicht mehr zu einem Absturz, wenn der Dialog ein zweites Mal geöffnet wird. (**6472**)
- Im Attribute-Auswahldialog stehen nun Tooltipps zur Verfügung. Insbesondere bei indirekten Attributen lässt sich so schneller erkennen, wie der vollständige Attributname lautet. (**6418**)

# **Grafik**

 *dwg-Datei als Hintergrund:* Keine Probleme mehr in der Darstellung von dwg-Dateien, die mehrere Ebenen enthalten. (**6475**)

### **IO**

- *gpa-Datei lesen:* Beim selektiven Lesen von mit VISUM 10 geschriebenen Dateien bleiben Einstellungen wie "Matrixspinnenstrecken zeichnen" nun unverändert, wenn sie nicht mit eingelesen werden sollen. (**6534**)
- *Attribute lesen:* Die automatische Zuordnung von importierten Attributen auf VISUM-Attribute gelingt nun auch für Eingabe-Attribute mit übersetztem Subattribut, etwa Anbindung.Gewicht (IV/ÖV). (**4312**)

### **Listen**

*Tooltipps:* Tooltipps bleiben bei einem Programmwechsel nicht mehr stehen. (**6453**)

### **Netzeditor**

 *Teilnetzgenerator:* Kein Abbruch mehr, wenn ein Weg durch einen Oberknoten führt und die Eingangskordonstrecke aktiv ist, die Ausgangskordonstrecke aber passiv. (**6512**)

# **Objektmodell**

 *VSys löschen:* Wenn VSys gelöscht werden, die auf Fahrstreifenabbiegern zugelassen sind, konnte bisher ein inkonsistenter Netzzustand entstehen. In der Folge stürzte VISUM z.B. beim Versionsschreiben ab. Dieser Fehler ist nun behoben. (**6530**)

# **sonstige Verfahren**

 *Standardisierte Bewertung:* Der induzierte Verkehr ist nun auch dann korrekt, wenn sich der ÖV-Widerstand verschlechtert. (**6484**)

# **Umlegung ÖV**

- *ÖV-Kurzwegsuche*: Enthält ein ÖV-Weg einen ÖV-Zusatz-Teilweg, bei dem Start- und Endknoten identisch sind, stürzte VISUM beim Zeichnen des Weges ab. Dieser Fehler ist nun behoben. *Hinweis:* Solche Wege sind in aller Regel nicht sinnvoll und entstehen nur durch künstliche Randbedingungen an die Suche, etwa eine Beschränkung der Gehzeit je Fuß-Teilweg. Von der (zu empfehlenden) Umlegungsvariante "Branch & Bound " würden sie gar nicht erst gefunden. (**6525**)
- Fahrplanfeine ÖV-Umlegung mit "Kurzwegsuche": Der gefundene Weg konnte in Einzelfällen mehr Umstiege enthalten als durch die vom Benutzer vorgegebene Schranke erlaubt waren. Dieser Fehler ist nun behoben. (**6509**)

# **VStromFuzzy**

 Bei Auswahl eines benutzerdefinierten Attributs als Quelle für Abbieger-Zählwerte verlangt VISUM die Existenz eines gleichnamigen Attributs für Oberabbieger nur noch dann, wenn das Netz tatsächlich Oberabbieger enthält. (**6511**)

# **10.01-02 Korrekturen, Bug-Fixes und neue Features (ID) 04.10.2007**

# **COM**

 *SetMultipleAttributes:* Spalten mit leeren Attribut-IDs werden nun ignoriert. Dadurch wird es möglich, eine mit GetMultipleAttributes erzeugte Matrix trotz einzelner nicht-editierbarer Spalten auch für SetMultipleAttributes zu verwenden. (**1667**)

# **Dialoge**

 *GPar-Dialog, Klassifizierung:* Die Eingabe einer ungültigen Klassengrenze wie "<" oder "=" (also ohne Zahl) führt nicht mehr zum Absturz. (**5368**)

# **Fahrplaneditor**

 *Taktfahrten einfügen:* Kein Absturz mehr, wenn durch den Einfügevorgang ein Umlegungsergebnis verworfen wird. (**6447**)

# **IO**

- *Umläufe aus Netzdatei lesen:* Beim additiven Lesen von Umlaufelementen aus einer Netzdatei im Modus "Verlauf überschreiben" wird die "Ende-Zeit" des Umlaufs nicht länger auf 0 zurückgesetzt. (**6474**)
- *Netzdatei lesen:* Der Modus "Überlesen" funktionierte für Anbindungen nicht, es wurde immer "Attribute überschreiben" verwendet. Dieser Fehler ist nun behoben. (**6470**)

### **Knoteneditor**

 *LSA-Optimierung:* Bei der Grünzeitoptimierung Phasen-gesteuerter Lichtsignalanlagen werden die Belastungen pro Spur für die maßgebliche Auslastung pro Phase nun in allen Fällen korrekt berechnet. (**6482**)

### **Listen**

- *Kopieren und Einfügen:* Alternativ zu Strg-C und Strg-V kann man Kopieren und Einfügen nun auch über die Tastaturshortcuts Strg-Einfg bzw. Shift-Einfg aufrufen (**6118**)
- *Listen-Kontextmenü:* Ein Kontextmenü ist nun auch dann verfügbar, wenn sämtliche Zeilen der Liste markiert sind. (**6378**)
- *Synchronisierte Listen:* Keine Probleme mehr bei der Auswertung der Netzobjekt-Markierung im Netzeditor, wenn eine Liste desselben Typs gleichzeitig geöffnet ist. (**6488**)
- *Kopieren und Einfügen:* Ein Datenaustausch mit Excel über die Zwischenablage ist nun für beliebige Zellbereiche möglich. (**6390**)

# **Netzeditor**

- *Schnellansicht:* Im Schnellansichtsfenster können nun auch einzelne Zellen kopiert und eingefügt werden - völlig analog zu Listen. (**6232**)
- *Schnellansicht:* Im Schnellansichtsfenster können nun auch mehrere Zellen markiert und z.B. gleichzeitig editiert werden. (**6443**)

# **Objektmodell**

- *Fahrtelemente:* Fahrtelemente gelten nun als aktiv, wenn sie
	- 1. gemäß ihrem Filter aktiv sind (unverändert) und
	- 2. ihre Fahrt "In Auswahl" ist (neu).

Die zweite Bedingung ist erforderlich, um (z.B. über COM) individuelle Mengen aktiver Objekte bilden zu können, obwohl Fahrtelemente *selbst* die Eigenschaft "in Auswahl" nicht besitzen - aus Speicherplatzgründen. (**6481**)

# **sonstige Verfahren**

- *Standardisierte Bewertung:* Die Verfahrensparameter G1, G2 usw. werden nun korrekt in die Protokolldatei geschrieben. (**6483**)
- *Neuberechnung der Spinne:* Nach selektivem GPar-Lesen wird die Spinne nur noch dann neu berechnet, wenn auch Spinnen-GPar eingelesen wurden. (**6471**)
- *Koordinatentransformationen:* Es treten keine Rechenfehler mehr in der Durchführung von Koordinatentransformationen auf. (**6478**)

# **Umlegung ÖV**

- *Taktfeine Umlegung:* In der Berechnung des Takts aus dem Fahrplan berücksichtigte VISUM Fahrten mit einer Abfahrtszeit zwischen 24:00 und 48:00 bisher nicht. Dieser Fehler wurde behoben. (**6486**)
- *Kenngrößenberechnung in ÖV-Umlegungen:* Wenn das in den Umlegungsparametern für die Kenngrößenberechnung ausgewählte NSeg aus dem Netz gelöscht wird, ändert VISUM den Verweis nun automatisch auf das erste verbleibende NSeg der Umlegung. So entstehen keine Kenngrößenmatrizen ohne NSeg-Bezug mehr. (**6487**)

# **10.01-01 Korrekturen, Bug-Fixes und neue Features (ID) 26.09.2007**

#### **Dialoge**

- *EVA-Verfahrensablauf erzeugen:* Der Assistent biete neue Funktionen:
	- 1. Rücksprung optional,
	- 2. Auswahl der NSegs, deren Kenngrößen in der Iteration per MSA gemittelt werden sollen,
	- 3. Wahl des NSegs zur Konvergenzüberprüfung im Rücksprung. (**6454**)
- *Fahrt-Einfügen-Dialog:* Es werden nur noch Linienrouten zur Auswahl angeboten, die ein Fahrzeitprofil besitzen. (**5736**)
- *Knotendialog:* Beim Ändern der Oberknotennummer werden Knotentopologien nun immer automatisch korrekt angepasst. (**6436**)

### **Filter**

 *Modus "ungerichtet":* Im Filterdialog für Strecken und Anbindungen ist der Schalter zum Einstellen des Modus "ungerichtet" nun wieder sichtbar. (**6456**)

### **Grafik**

- *gpa lesen:* Das Überlesen der Grafikparameter für die Druckseite führt nicht mehr zu einem Fehler. (**6468**)
- *dxf-Export:* Beim Schreiben von dxf-Dateien kommt es nicht mehr zum Abbruch wegen Speichermangels. (**6433**)

#### **IO**

- *Projektverzeichnisse ändern:* Beim Klick auf "Alle" im Projektverzeichnis-Dialog wird der Ordner für Projektionen nun nicht mehr verändert - analog zu pfd-Dateien und User VDF DLLs. Anders als andere Dateiarten sind Projektionen nicht von Projekt zu Projekt verschieden, ein Verstellen des Pfades also i.d.R. nicht gewollt. (**6457**)
- *att-Datei lesen:* Attributsdateien können nun wieder auch für VSys und Modi eingelesen werden. (**6437**)
- *edf schreiben:* Kein Absturz mehr, wenn der Exportvorgang durch Klick auf "Abbrechen" frühzeitig beendet wird. (**6435**)

#### **Listen**

- *Attribute aus Zwischenablage einfügen:* Kein Absturz mehr beim Import von Eingabeattributen mit Subattribut in folgenden Fällen:
	- 1. bei Anbindung.Gewicht(IV) oder (ÖV),
	- 2. wenn das Subattribut im Zielnetz nicht mehr vorhanden ist, etwa wg. eines fehlenden VSys. (**6446**)
- Tastatur-Shortcuts zum Starten von Skripten aus dem Skriptmenü funktionieren nun auch dann, wenn eine Liste das aktive Fenster ist (**6407**)

### **Nachfrage**

 *EVA-Bewertung:* Die Bewertungsfunktionen EVA1, EVA2 und Schiller wurden an die im Handbuch beschriebene Parametrisierung angepasst. (**6455**)

# **Netzeditor**

- *Gekoppelte Fahrzeitprofile löschen:* Kein Absturz mehr beim Löschen von Kopplungen, wenn Fahrzeitprofile gelöscht werden. (**6438**)
- Das Tastatur-Shortcut "Strg-G" zum Öffnen des GPar-Dialogs funktioniert jetzt auch dann, wenn der Linienrouten-Schwebedialog aktiv ist. (**6217**)

# **Schnittstellen**

- *Teilnetzgenerator:* Es kommt nicht mehr zu einem Abbruch mit der Fehlermeldung "Zwischen Knoten x und Knoten y existiert keine Strecke". Dieser Fall konnte auftreten, wenn das erste Teilstück eines zu exportierenden Weges innerhalb eines Oberknotens lag. (**6469**)
- *Teilnetzgenerator:* Oberknoten werden nur noch dann exportiert, wenn sie mindestens einen zu exportierenden Knoten enthalten. (**6467**)

# **sonstige Verfahren**

 Verfahren "Attribut ändern": Kein Absturz mehr, wenn das Verfahren für benutzerdefinierte Attribute ausgeführt wird, die im Netz nicht mehr existieren. (**6445**)

# **Sonstiges**

 Es kommt nicht mehr zu instabilem Verhalten beim Runden von Fließkommazahlen. Der Effekt konnte programmweit auftreten, war jedoch rechnerabhängig. (**6448**)

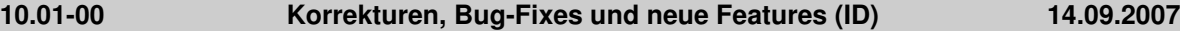

#### **Attribute**

 Die Abbieger-Attribute *VonVorrangig* und *NachVorrangig* wurden teilweise falsch berechnet, wenn die Strecken, mit deren Hilfe die Attribute bestimmt wurden, Einbahnstraßen waren. Dieser Fehler ist nun behoben. (**6398**)

### **COM**

- An *IConnertors* gibt es eine neue Methode "ExistsByKey", mit der die Existenz einer Anbindung zwischen einem Paar aus Bezirk und Knoten überprüft werden kann. (**5720**)
- An *ILineRoutes* und *ITimeProfiles* gibt es eine neue Methode "ItemByID", mit der ein Objekt über seine nummerische ID abgeholt werden kann. (**6417**)
- Das Dezimaltrennzeichen (Punkt oder Komma) lässt sich jetzt nun auch über COM auslesen oder setzen. Dies geschieht mittels der Methode DecimalSeparator an IOptions. (**6412**)

### **Dialoge**

- Programmweit heißen Buttons, die in einem Dialog vorgenommene Änderungen ins Netz übertragen, ohne den Dialog zu schließen, nun "Vorschau", wenn auch nach der Aktion noch ein "Abbrechen" möglich ist. Andernfalls heißen sie "Übernehmen". (**5947**)
- *LOG-Dateien-Dialog:* 1. Die angezeigte Zeit der letzten Änderung ist nicht mehr um zwei Stunden zu alt 2. Die Uhrzeit wird nun im auch sonst üblichen Zeitpunkt-Format hh:mm ausgegeben. (**6393**)

# **IO**

- *Hauptströme aus Version lesen:* Manuell gesetzte Hauptströme werden beim Lesen von Versionsdateien aus VISUM 9.5 oder älter nicht mehr ignoriert, wenn die beteiligten Strecken Einbahnstraßen sind. (**6421**)
- *Netz lesen:* Müssen am Ende des Lesevorgangs Linienrouten ohne gültigen Verlauf verworfen werden, protokolliert VISUM die Namen der betroffenen Objekte nun in der Fehlerdatei Error.txt. (**6411**)
- *Netz-I/O, "Häufige Fälle":* Im Szenario "Fahrplan" werden nun auch die Einstellungen für die Tabellen Linienrouten- und FahrzeitprofilVerlauf korrekt gesetzt. (**6414**)
- *Netzdatei schreiben, Tabelle Fahrstreifen:* Das Attribut QuellFSNr wird wieder nach derselben Logik belegt wie in VISUM <= 9.5: Es bezieht sich auf den nächsten Durchgangsfahrstreifen. (**6424**)
- *HAFAS-Import:* Müssen Fahrten aufgrund einer Kopplung gelöscht werden, weil sie im Koppelbereich beginnen oder enden, fragt VISUM nun den Benutzer, ob die Aktion wirklich durchgeführt werden soll. Falls nicht, bleiben die Fahrten erhalten und es wird keine Kopplung angelegt. Die betroffenen Fahrten werden in der Tracedatei gelistet. (**6426**)

# **Listen**

- *Zellwerte einfügen:* Das Einfügen eines Leerstrings aus der Zwischenablage führt nicht mehr zum Absturz. (**6428**)
- *Layoutdateien für POI-Listen:* Listen-Layoutdateien können nun zwischen unterschiedlichen POI-Kategorien ausgetauscht werden. (**3965**)
- *Auswertungszeilen:* Kein Absturz mehr, wenn im Differenznetzmodus Auswertungszeilen in Listen eingeblendet werden. (**6434**)
- *Tooltipps:* Die Listen zeigen wieder Spaltenkopf-Tooltipps mit der Attribut-ID der Spalte. (**6364**)
- *Kontextmenü:* Ausprägungen von Aufzählungstypen (etwa: Knoten-Steuerungstyp) können jetzt wieder direkt im dem Listen-Kontextmenü ausgewählt werden. (**6339**)
- *Spalte markieren:* Kein Absturz mehr durch Speichermangel, wenn in einer Wegeliste eine komplette Spalte markiert wird. (**6409**)
- Es kommt nicht mehr zu (sporadischen) Abstürzen, wenn nach dem wiederholten Laden einer Versionsdatei auf den Menüeintrag "Listen" geklickt wird. (**6429**)

# **Muuli**

 *Mlg-Datei:* Auch die Operation "Wert setzen" aus dem Kontextmenü (rechte Maustaste) kann nun aus einem Mlg-File heraus ausgeführt werden. (**5604**)

# **Netzeditor**

- Werden die Fenster Schnellansicht und Netzobjekte beide angedockt, nachdem sie zuvor versteckt oder eingeklappt waren, stellt VISUM nun automatisch die zuletzt verwendete vertikale Aufteilung zwischen den beiden Fenster wieder her. (**6158**)
- Werden die Fenster Schnellansicht und Netzobjekte eingeklappt, stellt VISUM diesen Zustand nun auch nach dem Schließen und erneuten Öffnen des Programms wieder her. (**6218**)
- *Netz prüfen:* Beim Test auf sinnlose Abbieger werden nun auch Oberabbieger berücksichtigt. (**6366**)
- *Haltestellen entfernen:* Kein Absturz mehr beim Löschen von Haltestellen, auf denen Fahrten oder Fahrtabschnitte enden, die nicht bis zum Ende ihrer Linienroute verkehren. (**6383**)
- Abbieger und Oberabbieger können per Kontextmenü-Befehl "Sperren" für alle VSys gesperrt werden. Bisher war der Befehl nur für Abbieger verfügbar und hieß "Entfernen". (**6392**)
- *Strecken sperren:* Wenn eine VSys-Sperrung nicht möglich ist, weil die Strecke von Systemrouten des VSys befahren wird, erscheint nun eine aussagekräftige Warnung. (**6423**)

### **Objektmodell**

 *Hauptströme:* Es werden keine Hauptströme mehr zwischen zwei Ausgangsstrecken oder zwischen zwei Eingangsstrecken definiert. (**6321**)

#### **sonstige Verfahren**

 *ÖV-Kurzwegsuche:* Wiederholte Ausführungen des Verfahrens sind nun deutlich schneller, weil der Suchgraph intern nur noch dann neu aufgebaut wird, wenn das Netz wirklich verändert wurde. (**6198**)

### **Umlegung IV**

 *Lernverfahren:* Diese IV-Umlegungsvariante produziert nun wieder korrekte Wegebelastungen. Diese waren seit dem Service Pack 10.00-12 fehlerhaft und passten somit nicht zu den (korrekten) Streckenbelastungen im Netz. (**6395**)

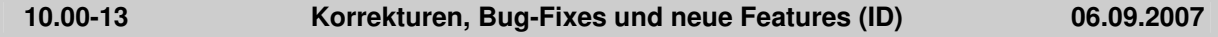

# **Attribute**

- Der zulässige Wertebereich des Akcelik2-Parameters d beginnt nun schon bei 0.01. (**4824**)
- Neue Bezirksattribute ermöglichen einen direkten Zugriff auf Zeilen- und Spaltensummen, minima etc. von QZ-Matrizen und Kenngrößenmatrizen. (**6079**)

### **COM**

- *Export des Fahrplaneditors:* Im Hilfsattribut "NO" der Fahrtverläufe wird nun der Linienroutenelementindex zurückgeliefert. (**6397**)
- *IV-Kurzwegsuche:* Vor der Ausführung einer neuen Suche über COM wird der bisher gefundene Weg nicht mehr initialisiert, falls kein entsprechender Befehl explizit im Skript steht. So ist es nun auch in der IV-Kurzwegsuche möglich, einen bestehenden Weg zu verlängern. (**6323**)
- *Verfahrensparameter:* Beim Zugriff auf SingleSkimMatrixPara spielt die Groß-/Kleinschreibung der Kenngrößen-ID keine Rolle mehr. Ist die ID ungültig, wird nun ein COM-Fehler zurückgegeben. (**6348**)

#### **Dialoge**

- *Druckbereichsdialog:* Die Schrift im Eingabefeld für bei mm-Breite und mm-Höhe wird wieder rot, wenn die Ausgabegröße der Druckseite überschritten wird. (**6325**)
- *Netz schreiben:* Im Kontextmenü einer Tabelle (Rechtsklick) stehen nun Funktionen zur Verfügung, mit denen sich alle Attribute einer Tabelle ein- und ausschalten lassen. (**5986**)
- *Filterdialog:* Der Filterdialog ist nun skalierbar. (**4526**)

# **Grafik**

 *Screenshot:* Die Screenshot-Funktion ist nun auch im Bildfahrplan und im Fahrplan-Netz-Graph verfügbar. (**5165**)

- *Legende:* Linienbalken werden in der Legende nur noch für aktive Linien angezeigt. Dies entspricht der Darstellungslogik im Netz selbst. (**6329**)
- *Große Hintergrundbilder:* Hintergründe ab einer Bildgröße von 5000 x 5000 Pixeln werden nun auch dann wieder korrekt dargestellt, wenn man ins Netz hineinzoomt. (**6330**)
- *Hintergrundtexte:* Es lassen sich nun alle Unicode-Zeichen darstellen. (**6369**)
- *Hintergründe skalieren:* Die Skalierung von Hintergründen über "Maßstab" funktioniert wieder korrekt. (**6381**)
- *Polygone zeichnen:* Es treten keine Speichermangel-Probleme mehr auf, wenn Polygone mit Enklaven gezeichnet werden. (**6379**)

**IO**

- *Drucken:* Kein Absturz mehr, wenn kein Drucker installiert ist und man bei der folgenden Nachfrage, ob ein Drucker installiert werden soll, auf Nein klickt. (**6359**)
- *Netz lesen/schreiben:* Beim additiven Netzlesen und beim selektiven Netzschreiben nimmt ein Dialog für häufig auftretende Anwendungsfälle dem Benutzer die Arbeit ab, die betroffenen Tabellen von Hand selbst zusammenzustellen. (**1437**)
- *QZ-Matrix speichern:* Das Flag "Beziehungsfilter berücksichtigen" wirkt nun auch dann, wenn die Matrix im Binärformat geschrieben wird. (**1441**)
- *HAFAS-Import:* Es wird nun berücksichtigt, dass sich einzelne Projektdateien seit dem letzten Import verändert haben können. (**6127**)
- *par-Datei lesen:* Optional können nun nur die Verfahren ("Ablauf") bzw. nur die Funktionen der Verfahrensparameter eingelesen werden. (**6260**)

# **Listen**

- *Listen drucken:* Listen können nun wieder direkt aus VISUM heraus gedruckt werden. (**6334**)
- *Spaltenbreite:* 1. Ein Doppelklick auf den Spaltentrenner stellt nun die optimale Spaltenbreite ein. 2. Mehrere markierte Spalten lassen sich wie in Excel durch Ziehen auf eine einheitliche Breite einstellen. (**6240**)
- *Default-Einstellungen für Listen:* Auf der neuen Karte "Listen" unter "Optionen" können Defaultwerte für die Netzeditor-Synchronisation und Listen-Schriftart eingestellt werden. (**6049**)
- *Räumliche Auswahl:* Listen aktualisieren sich nun automatisch nach einer Änderung der räumlichen Auswahl. (**6374**)
- *ÖV-Wegelisten:* Aufbau und Export der ÖV-Wegelisten wurden deutlich beschleunigt. (**6362**)
- *Liste "Haltestellen-Übergangszeiten":* Die neue Liste erlaubt ein bequemeres Editieren von Gehzeiten zwischen den Haltestellenbereichen einer Haltestelle. (**5577**)
- *Spalten fixieren:* Diese Kontextmenü-Funktion ist nun wieder verfügbar. (**6336**)
- Nach ungültigen Eingaben wird der Editiermodus nun immmer automatisch verlassen. (**6338**)
- *Layoutdatei speichern:* Kein Absturz mehr beim Speichern einer Layoutdatei in der Servicefahrten-Liste. (**6345**)
- *Wegelisten:* Sowohl die streckenfeine IV-Wegeliste als auch die ÖV-Teilwegelisten können nun in einem Datenbank-tauglichen Format exportiert werden - wahlweise mit oder ohne "Kopfzeile" je Weg. (**5106**)

# **LLE**

 *Erlösberechnung:* Ist eine der globalen Optionen "Fixer Erlös je Beförderungsfall" oder "Erlös pro Tarifpunkt" aktiv, so wirkt diese Einstellung nun auch dann, wenn Preise in der Umlegung nicht berechnet, sondern von Datei importiert wurden. (**6115**)

# **Muuli**

- *\$O-Matrizen lesen:* Öffnet man Matrizen im \$O-Format innerhalb des Matrixeditors, kommt es nicht mehr zu Wertzuweisungen an falsche OD-Relationen. (**6396**)
- Die Selektion eines Bereichs von Matrixzellen, -zeilen, oder -spalten mittels "Shift"-Taste funktioniert wieder korrekt. (**6403**)
- *Undo-Funktionalität*: Folgende Aktionen sind nun ebenfalls undo-fähig: 1. Copy & Paste von Matrixzellen 2. Editieren einzelner Matrixzellen. (**6386**)

# **Netzeditor**

- *Linienroute einfügen:* Nach Abschluss des Digitalisierens der neu eingefügten Linienroute erscheint nun wieder automatisch der Bearbeiten-Dialog. (**6306**)
- *Schnellansicht:* Verlässt man ein Feld mit \* (als Symbol für unterschiedliche Attributwerte), erscheint keine Warnung mehr, dass der Wert nicht übernommen werden kann. (**5566**)
- *Strecke splitten:* Kein Absturz mehr, wenn man Schreibrechte an der Strecke, aber nicht an den Geschwindigkeitsbeschränkungen auf der Strecke hat. (**6148**)
- *Systemroute kopieren:* Die neu entstandene Systemroute wird nun sofort im Systemroutendialog angezeigt. (**6385**)
- *Nur aktive Objekte anklicken:* Diese Einstellung wirkt nun nicht nur beim direkten Anklicken von Objekten, sondern auch bei komplexeren Einfügen- und Bearbeiten-Operationen wie z.B. Linienroute digitalisieren oder Anbindung einfügen. (**6259**)
- *Fahrstreifendefinitionen:* Das Zurücksetzen von Fahrstreifendefinitionen führt auch im Fall fehlerhafter Geometriedaten (aus Visum 8) nicht mehr zum Absturz. (**6331**)
- *Schnellansicht:* Eine Änderung der Standard-Schriftart für Listen wirkt nun auch in der Schnellansicht. (**6355**)
- *Schnellansicht:* Die Schnellansicht verwendet nun eine gemeinsame Layoutdatei für alle Netzobjekttypen. (**6298**)
- *Linienroute kopieren:* Nach dem Kopieren wird nun automatisch die neu entstandene Linienroute markiert. (**6343**)
- *Differenznetz:* Hintergrund-Polygone und -Texte können nun auch im Differenznetzmodus wieder editiert und gelöscht werden. (**6324**)
- *Systemrouten-Kontextmenü:* Mehrfach-Ändern funktioniert nun auch wieder für Systemrouten. (**6404**)
- *Linienrouten digitalisieren:* Setzt während des Digitalisierens einen neuen Ausschnitt, so kommt es nicht mehr dazu, dass der Linienrouten-Schwebedialog erscheint. (**6263**)

### **Objektmodell**

 *Kurzwegsuche:* Bei IV-Isochronen und beim Vervollständigen bzw. Einfügen von Linienrouten wird jetzt wieder derselbe Kurzwegalgorithmus verwendet wie in VISUM 9.5. So kommt es nicht mehr zu Problemen wg. Speichermangels. (**6280**)

#### **Schnittstellen**

- *Dezimaltrennzeichen:* Der Dezimaltrenner ist keine Netzeigenschaft mehr, sondern eine globale Einstellung unter "Optionen". (**6335**)
- *HAFAS-Import:* Kein Absturz mehr, wenn der Importvorgang frühzeitig abgebrochen wird. (**6357**)

# **sonstige Verfahren**

- *ÖV-Kurzwegsuche:* Beim "Initialisieren" wird nun auch die ÖV-Kurzwegsuche-Liste geleert. (**6315**)
- *Befragungsdaten lesen:* Beim Einlesen mehrzeiliger Befragungsdaten wird der Linienname nun auch dann korrekt erkannt, wenn kein Verkehrssystem angegeben ist. (**6328**)

# **Sonstiges**

 *Hilfe-Menü:* Neue Einträge im Hilfe-Menü erleichtern den Zugfriff auf die VISUM-Dokumentation und das Support-Formular. (**6190**)

# **Umlegung IV+ÖV**

 *Alle Wegelisten:* Neue Relationen zu Quell- und Zielanbindung des Wegs erlauben die Darstellung anbindungsbezogener Daten. (**6296**)

# **Umlegung ÖV**

- *ÖV-Umlegungen aus Version lesen:* Liest man Umlegungen aus Versionsdateien, die älter sind als VISUM10, speichert diese als VISUM10-Versionsdatei und öffnet sie wieder, so sind die Wegebelastungen nicht mehr um den Faktor 10^n zu groß (wobei n die Anzahl Nachkommastellen ist, mit der die Umlegung gerechnet wurde). (**6356**)
- *ÖV-Umlegungsstatistik:* Die in der Bezirks- und Gesamtstatistik ausgewiesene Größe "LinBef" wurde bei taktfeiner Umlegung mit unsinnigen, viel zu niedrigen Werten belegt. Dieser Fehler ist nun behoben. (**2038**)
- *Wegebelastungen:* Wurde eine Umlegung mit fester Anzahl Nachkommastellen für Nachfrage und Belastung durchgeführt, war das Runden der Wegebelastungen bisher nicht zuverlässig arithmetisch stabil. So wurde mal die Belastung des einen, mal die des anderen Wegs aufgerundet. Diese Ungenauigkeit ist nun behoben. (**6360**)

# **VStromFuzzy**

 *Oberabbieger:* VStromFuzzy kann nun auch Oberknoten korrekt verarbeiten, d.h. Zählwerte werden an Oberabbiegern berücksichtigt, nicht aber an inneren Strecken von Oberknoten. (**6346**)  Die Berechnung der IV-Anteilsmatrix funktioniert nun auch dann korrekt, wenn Wege über Oberknoten führen. (**6347**)

# **10.00-12 Korrekturen, Bug-Fixes und neue Features (ID) 16.08.2007**

#### **COM**

- *Analysezeitintervalle:* Die Methode AnalysisTimes.TimeInterval liefert keinen Fehler mehr, wenn auf das letzte Zeitintervall zugegriffen wird. (**6317**)
- *Listen-Export:* Die verwendeten Schlüsselfelder lassen sich nun auch über COM einstellen so wie interaktiv im Dialog. (**5554**)

#### **Dialoge**

- *Haltestellen-Dialog:* Auf der Seite "Gehzeiten" ist die erste Spalte nun stets breit genug, um die Nummern der Haltestellenbereiche vollständig darzustellen. (**6284**)
- *Netz-I/O, häufige Fälle:* Bei Auswahl des Anwendungsfalls Fahrplan werden nun auch die Tabellen "Fahrtabschnitte" und "spezielle Geh- und Wartezeiten" aktiviert. (**6242**)
- *Verfahrensparameterdialog:* Beim Einfügen oder Verschieben eines Verfahrens "Gruppe" werden die Sprungadressen von "Bedingter Rücksprung"-Verfahren nun automatisch angepasst. (**6128**)

#### **Fahrplaneditor**

 *Linienroute digitalisieren:* Bei geöffneten Fahrplaneditor konnte das Digitalisieren von Linienrouten in bestimmten Fällen zu Abstürzen führen. Dieser Fehler ist nun behoben. (**6318**)

#### **Grafik**

- *Legende:* Wird eine POI-Kategorie gelöscht und dafür eine neue eingefügt, wird diese in der Legende sofort mit ihrem korrekten Namen dargestellt - und nicht mit dem Namen der gelöschten Kategorie. (**6314**)
- Die globale Markierungsfarbe (Seite "Basis") kann nun per Knopfdruck für alle Typen übernommen werden. (**2882**)
- *Oberabbieger zeichnen:* Oberabbieger können grafisch nun genau so dargestellt werden wie Abbieger. Beide Typen bilden ein gemeinsames Layer. (**4466**)

#### **IO**

- *pfd-Dateien:* Die Dateiendungen von Fremddateiformaten (etwa: Bilddateien, Shapedateien, Access-Datenbanken etc.) sind nicht mehr editierbar. Motivation der Änderung ist, dass es bisher durch versehentliches Editieren oder durch Einlesen veralteter Pfaddateien passieren konnte, dass der Anwender nicht alle in VISUM verarbeitbaren Dateiformate angezeigt bekam, sondern nur einen Teil davon. Bei VISUM-eigenen Dateiarten (Version, Netz usw.) bleibt die Editierbarkeit erhalten. (**6302**)
- *Differenznetz:* Kein Absturz mehr, wenn Versionen mit aktiver IV-Kurzwegsuche verwendet werden. (**6322**)

#### **Listen**

- *Default-Layout:* Beim ersten Öffnen einer Liste erscheinen einige wichtige Attribute mit Subattributen (etwa: Belastung (AP)) nun wieder automatisch. (**6299**)
- *Beziehungsliste:* Die neue Beziehungsliste erlaubt einen direkten Zugriff auf QZ- und Kenngrößenmatrixwerte - inklusive Editierbarkeit wie in allen neuen Listen. (**5520**)
- Die Listen-Funktion "Querschnitt" funktioniert nun auch in den "neuen" Listen korrekt. (**6273**)
- *Differenznetz:* Es kommt nicht mehr vor, dass im Differenznetzmodus sämtliche Zellen in den neuen Listen leer sind. (**6312**)
- *ÖV-Teilwegeliste:* Beim Export der Liste auf Datei oder in die Zwischenablage kommt es nicht mehr zu Fehlern durch Speichermangel. (**6293**)

#### **LLE**

- *ÖV-betriebliche Kenngrößen:* Das Verfahren erzeugt keine ÖV-Gebiet-Detail-Objekte mehr, in denen sämtliche Attribute null sind. (**6245**)
- LLE-Ergebnisse werden nicht mehr sofort verworfen, wenn man eine Änderung an der "Schüttung" oder an der Einstellung "Zeitintervalle für Berechnungsergebnisse verwenden" vornimmt. Dies geschieht erst bei der nächsten *Ausführung* des Verfahrens. (**5953**)

# **Netzeditor**

- *POI einfügen:* Existiert zum Zeitpunkt des Einfügens keine POI-Kategorie, gelangt man nun direkt in den POI-Kategorie-Einfügen-Dialog. (**5839**)
- *Oberlinien:* Im Linien-Kontextmenü ist nun auch für Oberlinien ein Zugriff auf Liste, Mehrfach-Ändern und Mehrfach-Entfernen möglich. Mehrfach-Ändern schließt insbesondere Verschneiden ein. (**6241**)
- *Linienroutendialog:* 1. Das Erweitern der Markierung per Strg-Taste führt nicht mehr zum Scrollen des Dialogs auf den Anfang der Markierung. 2. Die Spalten passen sich beim Ändern der Dialoggröße automatisch an. (**6262**)
- *Hintergrundtexte:* Kein Absturz mehr beim Mehrfach-Löschen von Texten, wenn dabei ein Text markiert ist. (**6265**)
- *Knoten aggregieren:* Bei der Ausführung dieses Verfahrens können keine ungültigen Linienroutenverläufe mehr entstehen. (**6276**)
- *Zoomen um Faktor:* Der eingegebene Faktor wird nun so interpretiert wie allgemein üblich: Bei Eingaben größer 1 zommt VISUM hinein, bei Eingaben kleiner 1 heraus. (**6304**)
- *Linienrouten digitalisieren:* Klick auf "Neu zeichnen" oder Verschieben des Bildausschnitts führt nicht mehr dazu, dass der *vor* dem Beginn des Digitalisierens gültige Linienroutenverlauf erneut gezeichnet wird. (**6274**)

### **sonstige Verfahren**

- *Umlaufbildung:* In Netzen mit Servicefahrten mit Start nach 24 Uhr entstehen nun keine unnötigen Stand-Umlaufelemente mit Zeitdauer 0 mehr. (**6301**)
- "Attribut ändern": Das Verfahren kann nun auch zum Belegen stringwertiger Attribute verwendet werden. (**5834**)
- *Spinne:* Die Berechnung der Spinne bleibt nicht mehr in einer Endlosschleife hängen, wenn gleichzeitig ein Beziehungsfilter aktiv ist. (**6310**)

# **Umlegung IV**

- IV-Umlegungen "Tribut" und "DUE": Beide Umlegungsvarianten funktionieren nun auch mit Anbindungsanteilen ("MPA"). (**6247**)
- *Anbindungsgewichte je Relation:* Verschiedene IV-Umlegungen speichern je Weg u.U. mehrere Belastungswerte (etwa im Fall mehrerer NSeg zu einem VSys oder bei zeitintervallfeiner Speicherung). In Kombination mit Anbindungsgewichten wurden diese differenzierten Wegebelastungen bisher nicht korrekt auf Bezirksebene aggregiert. Dieser Fehler ist nun behoben. (**6300**)
- *Traffix:* Kein Absturz mehr im Fall von Netzen, deren Name länger ist als dreißig Zeichen. (**6303**)
- *TModel-CR-Funktionen:* Die Obergrenze des Wertebereichs für die Parameter a und a' wurde auf 1000 erhöht. (**6305**)

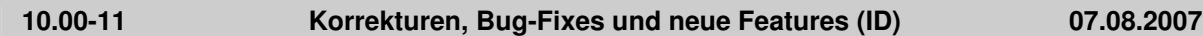

# **COM**

- Matrizen können nun auch über COM eingefügt und gelöscht sowie NSegs zugeordnet werden. (**1430**)
- *Muuli:* Die Muuli-COM-Schnittstelle ist jetzt auch direkt aus der VISUM-COM-Schnittstelle heraus mittels Visum.Matrixeditor aufrufbar. Somit ist auch keine seperate Registrierung mehr notwendig. (**6164**)

#### **Dialoge**

- *Dialog "Log- und Fehlerdateien":* Es werden nur noch die von VISUM selbst erzeugten Trace- und Errordateien angezeigt. (**6244**)
- *Verfahrensparameterdialog:* Per Doppelklick auf ein Verfahren des Typs "Gruppe" lässt sich die Gruppe nun expandieren bzw. reduzieren. Bisher ging dies nur durch Doppelklick auf den Zeilenkopf. (**6204**)
- *Verfahrensparameterdialog, Seite Rückstau:* Kein Deadlock mehr beim Einschalten des Rückstaumodells, wenn Input-Parameter auf der Seite außerhalb des gültigen Wertebereichs liegen. (**6235**)

# **Fahrplaneditor**

 *Fahrten verkürzen:* Nach dem Verkürzen von Fahrten im Fahrplaneditor wurden die Ankunfts- und Abfahrtszeiten des veränderten Fahrtverlaufs in der Tabelle teilweise falsch dargestellt. Dieser Fehler ist nun behoben. (**6227**)

# **Grafik**

- *Punktsymbole: Es stehen neue Icons als Symbole zur Verfügung:* Stoppschild, Lichtsignalanlage und fünfzackiger Stern. (**5961**)
- ► Legende: Hst-Einzugsgebiete und Farbverlauf der 2D-Darstellung (i.d.R. für Isochronen) werden nun auch in der Legende dargestellt. (**4314**)
- *Polygone mit Enklaven zeichnen:* Polygon mit Enklaven können nun auch dann gezeichnet werden, wenn man stark hineinzoomt. (**6248**)
- *Digitalisieren:* Nach dem Digitalisieren von Linienrouten erfolgt nun automatisch ein Neuzeichnen des Netzes. Dies ist erforderlich, um z.B. Streckenbeschriftungen mit dem Attribut "Anzahl Linien" auf den aktuellen Stand zu bringen. (**6253**)

**IO**

- *Netzlesen:* Signalgruppen, deren Grünzeitanfang oder -ende größer ist als die Umlaufzeit ihrer Signalanlage, werden nun mit einer entsprechenden Warnung abgewiesen. (**6251**)
- ► Importvorgänge wie Netz lesen und Attribute lesen sind nun wieder so schnell wie in VISUM 9.5. (**6212**)

### **Knoteneditor**

 *Vissim-Preview:* Das Preview-Fenster kann nun auch manuell geschlossen werden, d.h. nicht mehr nur über den entsprechenden Button im Knotendialog. (**6169**)

### **Listen**

- Kein Absturz mehr, wenn z.B. die Gebietsliste geöffnet ist und man im Netzeditor Gebiete löscht. (**6249**)
- *Gebiet-ÖV-Detail-Liste:* Kein Absturz mehr, wenn die Liste im Vordergrund ist und (1) LLE-Ergebnisse bereits vorliegen und ein anderer Detail-Level eingestellt wird, oder (2) die Analyseperiode geändert wird. (**6210**)
- *ÖV-Teilwegliste:* Keine fehlende Kopfzeilen mehr (mit möglichen Absturz beim Navigieren in der Liste) in folgendem Spezialfall: Auf einem ÖV-Weg existieren für mind. einen Teilweg *zwei* Servicefahrten, die zur Abfahrtszeit am Beginn des Teilwegs verkehren, von denen aber nur eine den vollen Teilweg abdeckt. (**6252**)

# **Muuli**

 *Muuli:* VISUM-Attributsdateien können nun auch dann eingelesen werden, wenn sie mit VISUM 9.5 (oder neuer) erzeugt wurden. Dies betrifft Hochrechnen, gebietsweise Hochrechnen, Gravitation und Kalibri. (**5492**)

#### **Netzeditor**

- *Fahrstreifenabbieger:* Bei Linksverkehr können U-Turn-Fahrstreifenabbieger nun für den ganz rechts liegenden Fahrstreifen definiert werden - und nicht für den ganz links. (**6231**)
- *Browser:* Im Browser ist nun auch eine Navigation mit Pfeiltasten sowie eine Markierung mehrerer Einträge mittels Shift-Klick möglich. (**6243**)
- *Mehrfach Löschen Fahrten / Fahrzeitprofile:* Diese Operation löscht nun nur noch die aktiven Objekte des betreffenden Typs - so wie bei allen anderen Netzobjekttypen. (**6256**)
- *Streckenorientierungen:* Beim Löschen eines Verkehrssystems werden die Streckenorientierungen nun automatisch angepasst. (**6225**)
- *Menü:* Unter "Ansicht" sind nun alle Funktionen der Ansicht-Toolbar auch als Menüeintrag verfügbar. Hinzu kommt das aus älteren Releases bekannte Feature "Zoomen nach Faktor". (**6144**)
- *Bezirke aggregieren:* Kein Absturz mehr, wenn zum Zeitpunkt der Ausführung ein anderes Layer als "Bezirke" aktiv ist. (**6267**)

# **Objektmodell**

**Benutzerdefinierte Attribute: Die Eigenschaft "Spärlich" entfällt. (6096)** 

# **sonstige Verfahren**

- *Umlaufbildung:* Kein Absturz mehr, wenn Umläufe gebildet werden, deren erstes Element jenseits von 24 Uhr am letzten Tag der AP liegt. (**6272**)
- *Verfahren Rücksprung:* Die Initialbelegung der abgeprüften Matrix (bzw. des Attributs) geschieht nicht mehr vor der Ausführung des allerersten Verfahrens, sondern vor der ersten Ausführung der "Rücksprungsadresse". (**4556**)
- ▶ Befristete Versionen von VISUM 10.0 lassen sich nun wieder ohne Admin-Rechte ausführen. (**6271**)

# **Umlegung IV**

 *ICA/Traffix:* Die Traffix-Berechnung speichert die Wartezeit nun nur noch im Abbiegerattribut tAkt(Vsys), und nicht mehr in t0(Vsys). Diese Größe wird stattdessen auf den Eingabewert t0 gesetzt. (**6221**)

# **Umlegung ÖV**

- Die in Bezirks- und Gesamtstatistik geführte Größe "Nicht umgelegte Nachfrage" basiert nun wie alle anderen dortigen Kenngrößen auf der ungerundeten Original-Nachfrage der Matrix. In der Tracedatei-Ausgabe von Relationen ohne Verbindungen werden hingegen aus Performancegründen nur solche Relationen genannt, wo auch die gerundete Nachfrage größer Null ist. (**6214**)
- *Taktfeine Umlegung:* Spezielle Wartezeiten ("Anschlüsse") werden nun auch dann korrekt berücksichtigt, wenn sie vom Wert her *größer* sind als die standardmäßige (zufällige) Wartezeit. (**6261**)

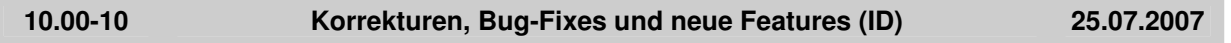

### **Dialoge**

- ▶ Legende: Beim Initialisieren kann man nun optional nicht sämtliche aktiven Layer einschalten, sondern nur diejenigen unter ihnen, zu denen aktuell Netzobjekte existieren. (**6203**)
- *Druckbereichsdialog:* Beim Initialisieren werden nun die Wertebereiche aller Eingabegrößen geprüft. So kann es nicht mehr vorkommen, dass zahlreiche Warnungen hintereinander erscheinen, ohne dass man den Vorgang abbrechen kann. (**6175**)

# **Grafik**

 *Screenshot:* Bei einer Auflösung von mehr als 96dpi werden nun auch 2D-Isochronen korrekt dargestellt. (**4907**)

#### **Listen**

 *ÖV-Wegelisten:* Kein Absturz mehr beim Öffnen, wenn für gar keine ÖV-NSeg Wege existieren. (Fehler trat erst seit VISUM 10.00-09 auf.) (**6213**)

# **Umlegung ÖV**

- *ÖV-Verbindungsimport / Datei für Suche verwenden:* Enthält die eingelesene Verbindungsdatei einen Fußwegübergang, der im aktuellen Netz nicht mehr möglich ist (etwa aufgrund gelöschter Anbindungen), erscheint nun eine aussagekräftige Warnung und der Import bricht ab. Bisher kam es zu einem Programmabsturz. (**6211**)
- *Taktfeine Umlegung:* DIe Laufzeit der Umlegung entspricht nun wieder der von VISUM 9.5. (**6196**)

# **10.00-09 Korrekturen, Bug-Fixes und neue Features (ID) 20.07.2007**

# **COM**

Kein (sporadischer) Absturz mehr beim Beenden von VISUM über COM. (**6184**)

# **Dialoge**

 *Parameterdialog Verkehrsverteilung:* Kein Absturz mehr, wenn im Grid eine Kenngrößenmatrix ausgewählt wird, deren Schlüssel größer ist als der Zeilenindex. (**6193**)

# **Grafik**

 *Säulendiagramme:* Die y-Achsen-Beschriftung für Attribute vom Typ km² bzw. mi² erfolgt nun in eben dieser Einheit - und nicht mehr in m². (**6170**)

- *Säulendiagramme:* Säulengrafiken werden nun auch dann unmittelbar neben ihrem Netzobjekt platziert, wenn die Netzkoordinaten komplett in einem sehr kleinen Zahlenbereich liegen. (**6181**)
- *Pfeilspitze:* Als Pfeilspitzensymbol wird in den GPar nun auch eine offene Pfeilspitze als Alternative zum Dreieck angeboten. (**5980**)
- Die Darstellung von Metafiles als Hintergründe wurde verbessert. (**6180**)

#### **Listen**

 *Alle Wegelisten:* Beim Öffnen wird nun immer automatisch das erste NSeg voreingestellt, für das tatsächlich Wege vorliegen. (**1435**)

### **LLE**

 Kein Absturz mehr, wenn Erlöse gebietsfein gerechnet werden sollen, es aber keine Gebiete im Netz gibt. (**6201**)

### **Mehrbenutzerbetrieb**

- Oberbezirke und Oberknoten können nun nur noch dann bearbeitet werden, wenn sie innerhalb des Lockpolygons liegen. (**5971**)
- *Kurzwegsuche mit Zielattribut für Routenindex:* Die Meldung, dass Strecken nicht verändert werden dürfen, erscheint nur noch dann, wenn Rechte tatsächlich nicht vorliegen. (**6149**)
- Im Mehrbenutzerbetrieb ist nun auch die Funktion "Knoten verschmelzen" nutzbar. (**6032**)

### **Nachfrage**

 *Kenngrößen berechnen:* Im Fortschrittsdialog des Verfahrens "IV-Kenngrößen berechnen" wird jetzt die richtige Anzahl berechneter Matrizen ausgegeben. (**6185**)

### **Netzeditor**

- *Koppeln:* Beim Koppeln werden die Abfahrtszeiten der Fahrten auf dem Koppelabschnitt nun stets von demjenigen Fahrzeitprofil bestimmt, von dem aus gekoppelt wird. (**4460**)
- Nach dem Aufziehen eines Ausschnitts wird der Modus "Ausschnitt setzen" auch dann verlassen, wenn als Netzobjekt Hintergründe, Texte oder Polygone ausgewählt sind. (**6027**)
- *NSeg löschen:* Werden NSeg gelöscht und dadurch Umlegungsergebnisse verworfen, zeichnet VISUM den Inhalt des Netzfensters nun automatisch neu. (**6177**)
- *Streckensymmetrie:* Das Feature wies irrtümlich alle Strecken als symmetrisch attributiert aus, wenn das erste betrachtete Streckenpaar symmetrisch war. Dieser Fehler ist nun behoben. (**6197**)

# **sonstige Verfahren**

- *Teilnetzgenerator:* Kein Abbruch mehr, wenn das Netz IV-Wege über Oberknoten enthält. (**6040**)
- *NCHRP255:* Kein Absturz mehr im Verfahren, wenn es aktive, isolierte Knoten im Netz gibt. (**6195**)
- *ÖV-Kurzwegsuche:* Kein Absturz mehr in bestimmten ÖV-Kurzwegsuchen, wenn spezielle Übergangszeiten an Haltestellen im Netz definiert sind. (**6189**)

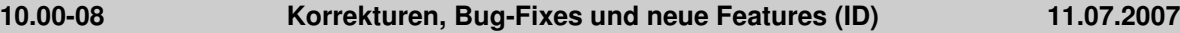

#### **Attribute**

► Kein Absturz mehr beim Zugriff auf LineRouteItem.NodeNo und SysRouteItem.NodeNo, falls die entsprechenden Objekte auf keinen Knoten verweisen. (**6133**)

#### **Dialoge**

 Wenn ein Screenshot aufgrund einer zu hohen Auflösung nicht exportiert werden kann, kehrt VISUM zum Dialog "Auflösung festlegen" zurück, damit der Anwender eine kleinere Auflösung bei sonst gleichen Einstellungen auswählen kann. (**6172**)

#### **Fahrplaneditor**

 Es können jetzt im Fahrplaneditor auch Taktfahrten mit Abfahrt nach 24 Uhr angelegt werden. (**6153**)

### **Grafik**

 *Matrixspinne:* Im Querschnittsmodus werden nun sowohl Balkenbreite als auch Beschriftung aus den Querschnittswerten bestimmt und der Balken mittig gezeichnet. (**5996**)

- Bildsymbole können auch mit transparenten Farben dargestellt werden. (**3635**)
- Beim Einbinden von wmf-Dateien als Hintergrund wird die Position richtig erkannt und der komplette Bildausschnitt dargestellt. (**6161**)
- Preview wird im Dialog "Seite einrichten" nach Drücken der Schaltfläche "übernehmen" korrekt berechnet. (**6150**)
- Balken an Strecken und Anbindungen, deren Länge in der Darstellung unter 1 Pixel wäre, können optional ein- und ausgeblendet werden (Option Kurze Balken ausblenden). (**6099**)
- ▶ Werden Netze in einem Format ohne eigene Grafikparameter geladen (z.B. Netzdatei (nicht additiv), Datenbank (nicht additiv), TModel, Emme, EDF), so werden die Grafikparameter aus std.gpa zur Anzeige verwendet. (**6052**)

# **IO**

- Textdateien können auch in die Legende eingelesen werden. (**6151**)
- ▶ Die Tabelle FZGEINHEITZUFZGKOMB wird geschrieben, auch wenn es Fahrzeugkombinationen ohne Fahrzeugeinheiten gibt. (**6135**)

# **Knoteneditor**

 Das Preview für die Knotengeometrie steht für Knoten und Oberknoten wieder zur Verfügung. (**5871**)

# **Listen**

- Kein Absturz mehr beim Editieren voneinander abhängiger Objekte in verschiedenen Listen, z.B. Knoten und Strecken. (**6155**)
- Kein Absturz mehr bei der Ausführung des Verfahrens "Init Umlaufbildung", wenn gleichzeitig eine Umlaufliste offen ist. (**6130**)

# **Mehrbenutzerbetrieb**

 Im Mehrbenutzerbetrieb werden beim additiven Lesen von Netzdateien bei eingeschalteter Konfliktvermeidung Schlüssel aus dem aktuellen Schlüsselkontingent des Benutzers verwendet. (**5981**)

# **Muuli**

 Noch im Matrixeditor geöffnete Matrizen werden geschlossen, wenn die Bearbeitung eines Netzes durch "Netz neu" oder durch das Laden eines anderen Netzes beendet wird. (**6111**)

# **Netzeditor**

- ▶ Nach dem Löschen von Strecken im Zusammenhang mit Signalsteuerungen kommt es nicht mehr zum Absturz beim anschließenden Schreiben einer Versionsdatei. (**6121**)
- Die Sonderfunktionen für Oberknoten wurden vervollständigt. Es werden nun alle Sonderfunktionen angeboten, die es für Knoten sowie für flächige Objekte (Bezirke, Gebiete) gibt. (**5856**)
- *Linienrouten digitalisieren:* Fahr- und Haltezeiten ändern sich beim Digitalisieren nur noch auf, aber niemals vor dem umgerouteten Bereich. (**6131**)
- Die Funktion "Streckenfolge aus Kurzwegsuche" markiert die gefundenen Strecken, anstatt sie aktiv und die übrigen passiv zu setzen. Dadurch gliedert sich die Funktion besser in die neue Bedienungslogik des Netzeditors ein. (**6136**)
- Wird versucht, einen Filter über das Filtersymbol in der Netzobjekte-Toolbar zu aktivieren, bei dem kein Filterkriterium eingestellt ist, wird optional der Filterdialog geöffnet. (**6138**)
- Mehrfach-Löschen für Bezirke ist wieder möglich. (**6147**)
- ▶ Die Funktion "Attribute kopieren" im Netzeditor sowie im Schnellansicht-Fenster umfasst nun auch Subattribute. (**6165**)

# **Objektmodell**

 Wird bei einer Eingabe eine ganze Zahl erwartet, aber eine Dezimalzahl angegeben, so wird diese Eingabe mit einer Fehlermeldung abgelehnt. Dies betrifft die Eingaben in Listen ebenso wie das Lesen von Netz- oder Attributsdateien. (**6146**)

# **sonstige Verfahren**

 *Verschneiden:* Die Operation bricht nicht mehr ab, falls ein Streckenpolygon zwei identische Punkte enthält. (**6120**)

# **Sonstiges**

 Über COM sowie mit einem Kommandozeilenparameter kann VISUM ohne Benutzeroberfläche gestartet werden. (**131**)

# **Umlegung IV**

 *Benutzerdefinierte CR-Funktionen:* Das Attribut PcuVol wird nicht mehr um den Faktor "c" aus den Parametern der CR-Funktion falsch übergeben. (**6129**)

# **Umlegung ÖV**

- *Taktfeine ÖV-Umlegung:* Es treten keine ungültigen Werte (1.#J o.ä.) mehr in Kenngrößenmatrizen auf, wenn auf Relationen Nachfrage zwischen 0 und 10^(-10) vorliegt. (**6126**)
- *Taktfeine ÖV-Umlegung:* Es kommt nicht mehr zu falschen Wegebelastungen, wenn mehrere NSegs umgelegt werden und man gleichzeitig eine Kenngrößenberechnung durchführt. (**6132**)

**10.00-07 Korrekturen, Bug-Fixes und neue Features (ID) 28.06.2007**

# **COM**

 *Kurzwegsuche:* Wurde nach Ausführung einer Kurzwegsuche über COM Autozoom aufgerufen, stellte VISUM den markierten Kurzweg doppelt dar. Nun wird die ursprüngliche Markierung korrekt gelöscht. (**6098**)

# **Dialoge**

- *Linienrouten-Fenster:* Die Sortierung von Linienrouten ist nun auch hinsichtlich ihrer Richtung immer stabil. (**4965**)
- *Grafikparameter-Dialog:* Die Bearbeitung des Linienstils wurde deutlich übersichtlicher gestaltet. Insbesondere steht nun eine Vorschau zur Verfügung. (**5002**)
- *Grafikparameter-Dialog:* Beim Öffnen einer Seite mit aktiver Klassifizierung wird die erste Klasse nun auch links im Grid markiert. So ist deutlicher erkennbar, dass die rechts dargestellten Parameter zu dieser Klasse gehören. (**5540**)
- *Signalisierungsdialog:* Kein Absturz mehr auf der Seite "Signalgruppen", wenn eine Signalanlage gleichzeitig auf Knoten und Oberknoten definiert ist. (**6104**)
- *Signalisierungsdialog:* Auf der Seite "Phasen" werden nun auch dann korrekte Abbiegebeziehungen angezeigt, wenn eine Signalanlage gleichzeitig auf Knoten und Oberknoten definiert ist. (**6106**)
- *Signalisierungsdialog:* Auf der Seite "Fahrstreifenabbieger" werden nun auch dann korrekte Abbiegeorientierungen angezeigt, wenn eine Signalanlage gleichzeitig auf Knoten und Oberknoten definiert ist. (**6107**)

# **Grafik**

 *GPA-Datei schreiben:* Die Grafikparameter für die Druckrahmen-Überschrift gehen nicht mehr verloren, wenn man eine GPA-Datei speichert und wieder lädt. (**6090**)

#### **IO**

- *Netz lesen/schreiben:* Beim additiven Netzlesen und beim selektiven Netzschreiben nimmt ein Dialog für häufig auftretende Anwendungsfälle dem Benutzer die Arbeit ab, die betroffenen Tabellen von Hand selbst zusammenzustellen. (**1437**)
- *ATT- oder Shape-Datei lesen:* Kein Abbruch mehr, wenn die Datei Attribute enthält, die in VISUM nicht existieren. (**6113**)

# **Listen**

- *Spalte einfügen:* Das Kontextmenü-gesteuerte Einfügen von Spalten vor bzw. hinter der Bezugsspalte funktioniert nun auch für Attribute mit Subattributen. (**6114**)
- Bei Aufruf der Liste "Gebiete / Basis" erscheint nicht mehr fälschlicherweise die Bezirksliste. (**6123**)

# **Netzeditor**

- *Schnellansicht:* In der Schnellansicht können Attribute wieder editiert werden. (**6117**)
- *Schnellansicht:* Kein Absturz mehr beim Öffnen der Attributauswahl, wenn im zuletzt bearbeiteten Netz hinzugefügte Attribute im aktuellen Netz nicht existieren. (**6119**)
- ► 1. Beim Umbau von Oberknoten werden IV-Umlegungsergebnisse nun stets verworfen. 2. ÖV-Umlegungen bleiben nun beim Einfügen und Löschen von Oberknoten erhalten. (**5898**)
- *Synchronisation neue Listen <-> Netzeditor:* Das Löschen eines Netzobjekts führt auch bei eingeschalteter Synchronisation mit einer Liste des betreffenden Typs nicht mehr zum automatischen Wechsel der Markierung auf das Objekt mit dem kleinsten Schlüssel. (**6103**)
- *Digitalisieren von Linienrouten:* Die Filter-Einstellungen beim tabellarischen Digitalisieren bleiben nun über die gesamte Bearbeitung einer Linienroute hinweg erhalten. (**6038**)

# **Schnittstellen**

- *Emme/2-Import:* Beim Laden einer Import-Parameterdatei (\*.emme) werden nun alle Dialogeinstellungen aktualisiert. (**6122**)
- *NCHRP 255:* Das unter "Angepasste Streckenbelastung" eingestellte Ausgabe-Attribut wurde bisher für ein- und ausgehende Strecken befüllt. Welcher Wert je Strecke verwendet wurde, hing somit von der Abarbeitungsreihenfolge der Knoten ab. In Zukunft schreibt VISUM nur noch die Werte für eingehende Strecken. (**2338**)

#### **sonstige Verfahren**

- *Spinne:* Verkehre von einem Oberbezirk zu einem anderen Oberbezirk können nun per Spinne gefiltert werden. (**2286**)
- *Fahrgastmodul:* Während der Direktumlegung ist nun auch eine Kenngrößenmatrixberechnung möglich. Ferner werden Gesamt- und Bezirksstatistiken durch die Direktumlegung nun genau so belegt wie bei gewöhnlichen ÖV-Umlegungen. (**5506**)

### **Sonstiges**

 *Menü:* Kein Absturz mehr beim Öffnen des "Datei"-Menüs, wenn die Anzahl darzustellender Dateien auf null gesetzt ist. (**6110**)

### **Umlegung IV**

- *Rückstaumodell:* Das Konvergenzverhalten der Kombination aus Gleichgewichtsumlegung mit während der Umlegung gerechnetem Rückstaumodell wurde verbessert. (**6093**)
- *NEMA:* Keine Rechenfehler mehr durch Verwendung falscher Orientierungen im Oberknoten. (**6105**)
- *Kenngrößenmatrizen berechnen:* Die globalen Min- und Max-Einstellungen wirken nun auch bei Matrizen, die im Speicher gehalten werden. (**6125**)
- *Dynamische IV-Umlegung:* Kein Absturz mehr beim Öffnen der Wege-Liste, wenn eine dynamische Umlegung mit verbindungsfeiner Wegespeicherung, aber ohne Analysezeitintervalle durchgeführt wird. (**6108**)
- *IV-Umlegungen:* Sämtliche Umlegungen können nun auch ohne Speicherung der Wege durchgeführt werden. Auf diese Weise kann man bei Bedarf den Speicherverbrauch senken. (**5973**)

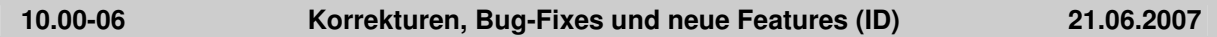

#### **COM**

 Mit der neuen COM-Funktion *IsTimeTableRunning* an *IVisum* kann man ermitteln, ob aktuell ein Fahrplaneditor geöffnet ist. (**6087**)

#### **Dialoge**

 *GPar-Dialog:* Auf der Seite "Layer" werden nun sämtliche Layernamen korrekt in die aktuell eingestellte Sprache übersetzt. (**6073**)

#### **Fahrplaneditor**

 *Fahrplaneditor, Taktansicht:* Kein Absturz mehr, wenn Fahrten in der Taktansicht so verändert werden, dass die beiden letzten Taktgruppen zusammenfallen, also eine Spalte verschwindet. (**6034**)

#### **Grafik**

- *Drucken:* Der Druck von transparenten Bitmaps wurde beschleunigt. Dies betrifft insbesondere Musterfüllungen mit kleinen Linien-Abständen, also etwa feine Polygonschraffuren. (**4241**)
- *Hintergründe:* Kein Speichermangel-Absturz mehr beim Zeichnen großer Hintergrund-Bilder. (**6058**)

► Die Verortung von Hintergründen des Typs ECW / JPEG2000 funktioniert nun auch beim Zoomen wieder automatisch korrekt. (**6077**)

# **IO**

- *Attribute lesen:* Alle Attributnamen erscheinen im Einlese-Dialog nun in der vom Anwender eingestellten Sprache. Bei Attributen mit zu übersetzendem Subattribut (etwa: "ÖV") war dies zuletzt nicht der Fall. (**6086**)
- Nach dem Öffnen einer Matrix über Datei->Öffnen gelangt man nicht mehr in den Nachfragedaten- bzw. Kenngrößen-Dialog, sondern kehrt zum Netzfenster zurück. (**6088**)
- *Shapefile lesen:* Kein Absturz mehr wegen Speichermangels, wenn Shapefiles als Screenlines eingelesen werden. (**5888**)
- ▶ Netz lesen: Beim Vervollständigen von Linienwegen mit der Option "wenn kein Weg gefunden, nur einfügen, wenn Strecke öffnen möglich" werden bei Bedarf nun auch Abbieger für das Linien-VSys geöffnet. Bisher konnte das Einlesen in dieser Situation an Abbieger-Sperrungen scheitern. (**5574**)
- *Additives Netzlesen:* Nicht zum Netz passende Einträge in den Tabellen Koppelabschnitt und Koppelfahrzeitprofil werden nun in jedem Fall verworfen. So kann kein inkonsistenter Netzzustand mehr entstehen. (**6091**)

# **Knoteneditor**

 Bei einer Änderung der Anzahl Fahrstreifen einer Strecke werden an benachbarten Knotentopologien keine Arme mehr erzeugt, die eine falsche Anzahl Fahrstreifen haben. Der Fehler trat allerdings nur bei gespaltenen Armen auf. (**6083**)

### **LLE**

 *ÖV-betriebliche Kenngrößen:* Die Ermittlung von Kenngrößen, die von Wegen aus der Umlegung abhängen, enthält nun eine exaktere zeitliche Schneidung. So sind genauere Zeitintervall-feine Auswertungen möglich. (**5787**)

### **Netzeditor**

- *Bezirk splitten:* Kein Absturz mehr, wenn der Vorgang mit Abbrechen beendet wird. (**6085**)
- *ÖV-Kurzwegsuche:* Kein Absturz mehr, wenn eine interaktive ÖV-Kurzwegsuche mit ÖV-Zusatz-Teilweg(en) gerechnet wurde und man dann eine Strecke splittet oder ein Fahrzeitprofil löscht. (**5748**)
- *Grafik-Toolbar:* Über ein neues Icon (Filtersymbol und Mauszeiger) kann der Anwender einstellen, ob alle oder nur die aktiven Netzobjekte mit der Maus angeklickt werden können. Dies ist besonders dann nützlich, wenn viele Netzobjekte nahe bei einander liegen. (**1440**)
- *Strecke löschen:* Kein Absturz mehr beim Löschen einer Strecke, wenn die Schnellansicht geöffnet ist und im Netz eine Umlegung gerechnet wurde. (**6089**)
- *ÖV-Kurzwegsuche:* Kein Absturz mehr, wenn eine interaktive ÖV-Kurzwegsuche mit ÖV-Zusatz-Teilweg(en) gerechnet wurde und man dann eine neue fahrplanfeine ÖV-Umlegung mit Suchvariante "Kurzwegsuche" anstößt. (**5749**)

# **Objektmodell**

 *Fahrten löschen*: Kein Absturz mehr, wenn zum Zeitpunkt des Löschens Filterbedingungen für Fahrten definiert sind, in denen Attribute verwendet werden, die Eigenschaften anderer Objekte wiedergeben (etwa: VSysCode der Line) (**6094**)

# **Umlegung IV**

- *IV-Umlegung 'DUE':* Die Umlegung wird nicht mehr mit einer Fehlermeldung abgebrochen, falls es Einträge unter "Umlegungszeitraum" gibt, die eine unterschiedliche Anzahl von Zeitintervallen besitzen. (**6076**)
- *IV-Umlegung 'DUE':* Kein Absturz mehr beim Speichern der Wege, wenn Nachfrage im letzten Intervall startet und der entsprechende Weg nicht in diesem Intervall beendet wird. (**6080**)
- *IV-Umlegung 'DUE':* Beim Wegespeichern konnten sporadisch Abstürze auftreten. Dieser Fehler ist nun behoben. (**6074**)

# **Umlegung ÖV**

 *Taktfeine Umlegung:* Kein Absturz mehr, wenn Fahrzeitprofile mit Takt Null attributiert sind. Eine solche Eingabe ist allerdings auch nicht sinnvoll. (**6071**)

#### *Version 10.00-05 entfällt*

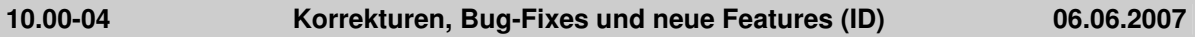

# **Grafik**

 VISUM stürzt nicht mehr (mit Speichermangel-Meldung) ab, falls eine Hintergrund- oder sonstige Bilddatei nicht geöffnet werden kann. (**6070**)

# **IO**

- *par-Datei lesen:* Das für die Abbieger-Grundbelastung eingestellte Attribut geht beim Schreiben und Wiedereinlesen von par-Dateien nicht mehr verloren. (**6067**)
- *Netz / Datenbank lesen:* Der Einlesevorgang ist wieder so performant wie in VISUM 9.5. (**6060**)
- *Attribute aus Zwischenablage einfügen:* Offene Listen werden nicht mehr wiederholt während des Einlesevorgangs aktualisiert. (**6050**)
- Die Liste zuletzt verwendeter Dateien wird nun immer sofort aktualisiert und in der Registry gespeichert. (**6015**)

### **Umlegung ÖV**

 *Verbindungsimport:* Bezirks- und Gesamtstatistik der ÖV-Umlegung werden nun auch beim Verbindungsimport belegt. (**6055**)

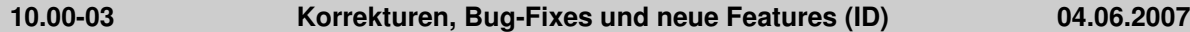

### **Attribute**

 Die neue Relation Linienroute -> Haltepunkte erlaubt eine direkte Navigation zwischen diesen Netzobjekten im Browser. (**6013**)

# **COM**

- *Clear:* Kein Absturz mehr beim Aufruf von Net.Clear. (**6020**)
- *VISUM schließen:* Der Befehl "Set VISUM = Nothing" kehrt nun erst dann als "beendet" zurück, wenn er tatsächlich vollständig beendet ist, d.h. keine Ressourcen mehr belegt sind. (**6043**)

# **Fahrplaneditor**

 *Svg-Export des Bildfahrplans:* Der Aufbau der ID von "StopEntry" und "StopLine" entspricht nun der Logik der anderen Objekte. (**6059**)

#### **Grafik**

- *Version lesen:* Kein Abbruch mehr, falls aktuell kein Drucker installiert ist. (**6029**)
- *Screenshot:* Kein Absturz mehr bei der Erstellung besonders hochauflösender Screenshots. (**6039**)

# **IO**

- *Netz lesen:* Netzdateien sind nun auch dann lesbar, wenn sie mit einem Kommentar oder einer leeren Zeile beginnen. (**6061**)
- *par-Datei lesen:* Kein Absturz mehr beim Lesen von par-Dateien, die ein IV-VSys enthalten, das nicht im Ziel-Netz vorhanden ist. (**6037**)

#### **Listen**

- ▶ Änderungen am Filter wirken sich nun auch bei ,neuen' Listen im Modus "nur aktive" sofort in der Listendarstellung aus. (**6042**)
	- Markierungen in ,neuen' Listen: a) Copy & Paste ist in den neuen Listen nun für alle rechteckigen Markierungen möglich. b) Durch Klick auf den ersten und Shift-Klick auf den letzten Spaltenkopf können sämtliche Spalten markiert werden.

c) Es gibt keinen Absturz mehr, wenn die komplette Liste markiert und mittels Strg-C kopiert wird. (**6041**)

# **LLE**

 Das neue Attribut *IsEffCoupled* bietet nun Zugriff auf die Information, ob Kopplungen auf Fahrtebene effektiv bestehen, d.h. unter Berücksichtigung von Verkehrstagen und Filter. (**5783**)

# **Mehrbenutzerbetrieb**

*Edf-Export:* Im EDF-Format wurden die "Detector..."-Tabellen in "Device..." umbenannt. (**5999**)

# **Netzeditor**

- Wenn man nach dem Öffnen eines Netzes eine Multi-Löschen-Operation durchführt und dann unmittelbar ein neues Netz lädt, erscheint nun eine Abfrage, ob das Netz gesichert werden soll. *(6017)*
- Das Mehrfach-Ändern von VSysSets (etwa an Strecken) wurde erheblich beschleunigt. (**6025**)
- *Schriftart:* Die Beschriftung der neuen Netzeditor-Fenster erfolgt jetzt in der Standardschriftart Arial. (**6053**)

# **sonstige Verfahren**

- *Befragungsdaten lesen:* Es sind nun auch Datensätze mit Abfahrtszeit > 24 Uhr zulässig. (**6031**)
- *Befragungsdaten lesen:* Es kommt nicht mehr zum Absturz, wenn das Netz auf Datei vorliegende Kenngrößenmatrizen enthält. (**6026**)

### **Umlegung IV**

 *IV-Umlegung Lernverfahren:* Auch bei Verwendung der Lotka-Volterra-Regel werden nun korrekte Ergebnisse ausgegeben. (**6045**)

### **Umlegung ÖV**

- *Taktfeine Umlegung:* Bei gleichzeitiger Umlegung und Kenngrößenberechnung werden auf Relationen ohne Nachfrage nun keine Wege mehr gespeichert. Bisher wurde in dieser Situation irrtümlich eine Nachfrage von 10000 umgelegt. (**6062**)
- *Linienbeförderungsfälle:* Falls Teilwege genau am Beginn eines Zeitintervalls enden, werden dort keine LinBef mehr gezählt, da Zeitintervalle generell als halboffen gelten. Analoges gilt für Teilwege, die exakt am Ende eines Zeitintervalls beginnen. (**5988**)
- *PersKm und PersStd:* Die zeitliche Schneidung von PersKm und PersStd erfolgt nun Linienroutenelement-fein, also genauer als bisher, wo Fahrzeitprofilelemente zugrunde gelegt wurden. Die Berechnung ist somit konsistent zu verwandten Kenngrößen der LLE. (**5992**)